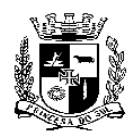

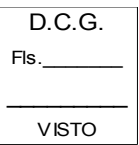

### **ESTADO DO RIO GRANDE DO SUL PREFEITURA MUNICIPAL DE PELOTAS S.M.F. - DEPARTAMENTO DE COMPRAS GOVERNAMENTAIS - 1/49**

# **AVISO DE LICITAÇÃO**

# **PREGÃO ELETRÔNICO Nº 076/2020 – SQA**

O MUNICÍPIO DE PELOTAS, através do Departamento de Compras Governamentais – S.M.F., sito à Rua Santos Dumont, 149 (2º andar) – Centro – CEP 96.020.380, Pelotas/RS - Fone: (53)3309.5935, torna público que realizará licitação na modalidade de Pregão Eletrônico, sob número 076/2020 – SQA, com a finalidade de selecionar propostas objetivando a **contratação de empresa especializada para fornecimento de sistema de gestão pública,** cujas especificações detalhadas encontram-se no Anexo I, Anexo II, Anexo III, Anexo IV e Anexo V que acompanham o Edital.

Rege a presente licitação, a Lei Federal 8.666/93, observadas as alterações posteriores, a Lei Federal 10.520/2002, do Decreto Municipal nº 5.064/2008, Decreto Federal nº 8.538/2015, Lei Complementar Federal 123/2006, Lei Federal 11.488/2007 e demais legislações aplicáveis.

Serão observados os seguintes horários e datas para os procedimentos que seguem:

Recebimento das Propostas: **das 8h do dia 30/06/2020 às 8h30m do dia 10/07/2020;**

**Início da Sessão de Disputa de Preços: às 9h do dia 10/07/2020** no endereço eletrônico www.portaldecompraspublicas.com.br, horário de Brasília – DF.

Poderão participar da licitação pessoas jurídicas que atuam no ramo pertinente ao objeto licitado, observadas as condições constantes do edital.

O Edital completo poderá ser obtido pelo endereço eletrônico www.portaldecompraspublicas.com.br Outras informações referente ao edital, poderão ser obtidas no D.C.G., sito à Rua Santos Dumont, 149 (2º andar) – Centro – CEP 96.020.380, Pelotas/RS, através do telefone/fax nº 0xx (53) 3309.5935, acessando o endereço: [http://www.portaldecompraspublicas.com.br,](http://www.portaldecompraspublicas.com.br/) para dirimir dúvidas referente ao sistema operacional.

Pelotas, 25 de junho de 2020.

**Gislaine Duarte Rodrigues** Chefe de Compras Governamentais

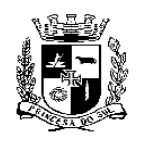

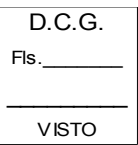

### **ESTADO DO RIO GRANDE DO SUL PREFEITURA MUNICIPAL DE PELOTAS S.M.F. - DEPARTAMENTO DE COMPRAS GOVERNAMENTAIS - 2/49 PREGÃO ELETRÔNICO Nº 076/2020 – SQA**

O MUNICÍPIO DE PELOTAS, através do Departamento de Compras Governamentais – S.M.F., sito à Rua Santos Dumont, 149 (2º andar) – Centro – CEP 96.020.380, Pelotas/RS - Fone Fax: 0XX 53 3309.5935, torna público que realizará licitação na modalidade de Pregão Eletrônico, sob número 076/2020 – SQA com a finalidade de selecionar propostas objetivando a **contratação de empresa especializada para fornecimento de sistema de gestão pública**, cujas especificações detalhadas encontram-se no Anexo I, Anexo II, Anexo III, Anexo IV e Anexo V que acompanham o Edital.

Rege a presente licitação, a Lei Federal 8.666/93, observadas as alterações posteriores, a Lei Federal 10.520/2002, do Decreto Municipal nº 5.064/2008, Decreto Federal nº 8.538/2015, Lei Complementar Federal 123/2006, Lei Federal 11.488/2007 e demais legislações aplicáveis.

Serão observados os seguintes horários e datas para os procedimentos que seguem:

Recebimento das Propostas: **das 8h do dia 30/06/2020 às 8h30m do dia 10/07/2020;**

Início da Sessão de Disputa de Preços**: às 9h do dia 10/07/2020** no endereço eletrônico www.portaldecompraspublicas.com.br, horário de Brasília – DF.

# **I - DISPOSIÇÕES GERAIS**

- 1.1 Serão utilizados para a realização deste certame recursos de tecnologia da informação, compostos por um conjunto de programas de computador que permitem confrontação sucessiva através do envio de lances dos proponentes com plena visibilidade para o pregoeiro e total transparência dos resultados para a sociedade, através da Rede Mundial de Computadores – INTERNET.
- 1.2 A realização do procedimento estará a cargo do Departamento de Compras Governamentais S.M.F. e da Administradora do Pregão Eletrônico, empresa contratada para, através da rede mundial de computadores, prover o sistema de compras eletrônicas.
- 1.3 O fornecedor deverá fazer o seu cadastramento junto a *Ecustomize Consultoria em Software Ltda.* através do portal de compras municipais, acessando o seguinte endereço: http://www.portaldecompraspublicas.com.br/ e preencher o Termo de Adesão, onde qualquer pessoa física ou jurídica, que manifeste interesse em cadastrar-se e apresente a documentação exigida terá acesso ao portal.
- 1.3.1 O credenciamento dar-se-á pela atribuição de chave de identificação e de senha, pessoal e intransferível, para acesso ao sistema eletrônico.
- 1.3.2 O credenciamento da proponente junto ao provedor do sistema implica responsabilidade legal da proponente ou de seu representante legal, bem como na presunção de sua capacidade técnica para a realização das transações inerentes ao pregão eletrônico.
- 1.4 A Administradora do Pregão Eletrônico, conjuntamente com o Departamento de Compras Governamentais – S.M.F. darão sequência ao processo de Pregão.
- 1.5 Como requisito para participação no pregão, em campo próprio do sistema eletrônico, a proponente deverá manifestar o pleno conhecimento e atendimento às exigências de habilitação previstas no Edital.
- 1.5.1 O fornecedor, ao utilizar sua senha de acesso ao sistema para dar um lance no evento, terá expressado sua decisão irrevogável de concluir a transação a que se refere o evento nos valores e condições do referido lance, e caso este lance seja o escolhido pelo comprador, será reputado perfeito e acabado o contrato de compra e venda do produto negociado.
- 1.6 O fornecedor deverá acompanhar as operações no sistema eletrônico durante a sessão pública do pregão, ficando responsável pelo ônus decorrente da perda de negócios diante da inobservância de quaisquer mensagens emitidas pelo pregoeiro e/ou pelo sistema ou de sua desconexão.

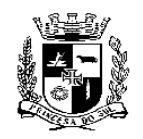

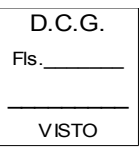

#### **ESTADO DO RIO GRANDE DO SUL PREFEITURA MUNICIPAL DE PELOTAS S.M.F. - DEPARTAMENTO DE COMPRAS GOVERNAMENTAIS - 3/49**

# **II - DOS PROCEDIMENTOS**

- 2.1 Os fornecedores deverão inserir suas propostas iniciais dentro do sistema até a data e horário definidos no preâmbulo deste edital.
- 2.1.1 Para inserção de suas propostas iniciais, os fornecedores deverão observar rigorosamente a *descrição e unidade de fornecimento indicando uma única marca para o produto ofertado,* dos materiais constantes do Anexo I – Termo de Referência do Edital.
- 2.2 O pregoeiro desclassificará, fundamentadamente, as propostas que não atenderem às exigências do Edital.
- 2.3 Após a classificação das propostas para a participação na fase de disputa de preços, o pregoeiro dará sequência ao processo de Pregão, comunicando aos fornecedores classificados na data e horário definidos no edital.
- 2.4 O julgamento das propostas será feito pelo **menor valor total do item**, de acordo com o especificado no Anexo I – Termo de Referência e conforme Anexo III – Modelo da Proposta.
- 2.5 O Pregoeiro, via sistema eletrônico, dará início à Sessão Pública, na data e horário previstos neste Edital, com a divulgação da melhor proposta para o item.
- 2.6 O preço de abertura da etapa de lances corresponde ao menor preço total do item ofertado na etapa de propostas.
- 2.6.1 No caso de nenhum fornecedor apresentar lance na respectiva etapa, valem os valores obtidos na etapa de propostas.
- 2.7 Aberta a etapa competitiva (Sessão Pública), os proponentes deverão encaminhar lances, exclusivamente por meio do sistema eletrônico, sendo o proponente imediatamente informado do seu recebimento e respectivo valor.
- 2.8 Os proponentes poderão oferecer lances sucessivos, pelo **VALOR TOTAL DOS SERVIÇOS**, **correspondente ao período de 24 (vinte e quatro) meses,** observando o horário fixado e as regras de aceitação dos mesmos.
- 2.9 Após o fechamento da etapa de lances, o Pregoeiro poderá encaminhar, pelo sistema eletrônico, contrapropostas diretamente à proponente que tenha apresentado o lance de menor valor, para que seja obtido preço melhor, bem como decidir sobre a sua aceitação.
- 2.10 Após comunicado do pregoeiro, o licitante detentor da menor oferta deverá comprovar a situação de regularidade, conforme documentação exigida no item 7, na forma descrita no item 7.1.
- 2.11 Após análise do **menor lance**, bem como da possibilidade de desempate nos termos dos artigos 44 e 45 da LC 123/06, o Pregoeiro anunciará a proponente vencedora.
- 2.11.1 Poderão se beneficiar do disposto na LC Federal nº 123/06 todas as empresas cujos lances situarem-se dentro do limite estabelecido no artigo 44, § 2º da lei supracitada.
- 2.11.2 Somente poderá ser deferida a possibilidade de desempate às empresas que:
	- a) No momento do envio das propostas declararem, no campo específico criado pelo *portaldecompraspublicas*, a condição de EPP ou ME;
	- b) Apresentarem novos lances no prazo máximo de 5 minutos após o encerramento de cada lance e declaração do vencedor.
- 2.11.3 Havendo divergência entre o valor unitário e o global correspondente, prevalecerá o cotado em preço unitário, devendo o Pregoeiro proceder à correção no valor global.
- 2.12 Na hipótese da proposta ou do lance de menor valor não ser aceito ou se a proponente vencedora desatender as exigências habilitatórias, o Pregoeiro examinará a proposta ou lance subsequente, verificando a sua aceitabilidade e procedendo a habilitação do proponente, na ordem de classificação, segundo o critério do menor preço por item, e assim sucessivamente, até a apuração

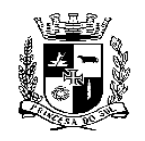

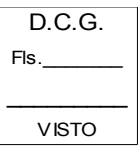

#### **ESTADO DO RIO GRANDE DO SUL PREFEITURA MUNICIPAL DE PELOTAS S.M.F. - DEPARTAMENTO DE COMPRAS GOVERNAMENTAIS - 4/49**

de uma proposta ou lance que atenda ao Edital.

# **III – DA IMPUGNAÇÃO AO ATO CONVOCATÓRIO E RECURSOS ADMINISTRATIVOS**

- 3.1 As impugnações ao ato convocatório do pregão serão recebidas até 2 (dois) dias úteis antes da data fixada para o recebimento das propostas, **exclusivamente por meio de formulário eletrônico.**
- 3.1.1 Caberá, ao Pregoeiro, decidir sobre a petição no prazo de 24 (vinte e quatro) horas.
- 3.1.2 Deferida a impugnação contra o ato convocatório, será designada nova data para a realização do certame.
- 3.2 Caberá recurso nos casos previstos na Lei Federal n.º 10.520/02, devendo a proponente **manifestar motivadamente** sua intenção de interpor recurso, através de formulário próprio do Sistema Eletrônico, explicitando sucintamente suas razões, após o término da sessão de lances, onde o pregoeiro abrirá prazo para a mesma.
- 3.2.1 A intenção motivada de recorrer é aquela que identifica, objetivamente, os fatos e o direito que a proponente pretende que sejam revistos pelo Pregoeiro.
- 3.3 A proponente que manifestar a intenção de recurso e o mesmo ter sido aceito pelo Pregoeiro, disporá do prazo de **03 (três) dias corridos** para a apresentação das razões do recurso, por meio de formulário específico do sistema, que será disponibilizado a todos os participantes, ficando os demais desde logo intimados para apresentar as contrarrazões em igual número de dias.

# **IV - DO OBJETO**

- 4.1 Constitui objeto do presente Edital a seleção de empresa especializada para fornecimento de sistema de gestão pública, conforme descrito no Anexo I – Termo de Referência, deste Edital.
- 4.1.1 Os benefícios esperados com a Ferramenta são:
	- a) Maior controle na gestão dos processos administrativos da área de Meio Ambiente;
	- b) Maior eficiência e agilidade na análise de solicitações encaminhadas ao Ente Público;
	- c) Maior controle, monitoramento e fiscalização frente aos processos administrativos das áreas citadas; e
	- d) Maior transparência e publicidade nas ações da administração..
- 4.2 Os serviços objeto desta licitação, deverão estar dentro das normas técnicas aplicáveis, ficando, desde já, estabelecido que só serão aceitos após exame técnico efetuado pela Secretaria Municipal de Qualidade Ambiental por funcionário capacitado para tal fim e, caso não satisfaçam às especificações exigidas ou apresentem defeitos e incorreções, não serão aceitos, devendo ser refeitos pelo fornecedor no prazo de 12 (doze) horas, contados a partir da notificação.

# **V - DAS CONDIÇÕES DE PARTICIPAÇÃO**

- 5.1 É vedada a participação de:
	- a) Empresas declaradas inidôneas por ato de qualquer autoridade competente para tanto;
	- b) Empresas sob processo de falência ou concordata;
	- c) Empresas impedidas de licitar ou contratar com a Administração Pública;
	- d) Empresas consorciadas;
	- e) Empresas que não possuam atividade compatível com o objeto da presente licitação; e
	- f) Na forma de cooperativas.
- 5.2 As empresas interessadas deverão se inscrever no endereço eletrônico constante no item I deste edital.

# **VI - DO PREÇO E DO PAGAMENTO**

**6.1 O preço total, correspondente a todos os serviços, deverá ser fixo em reais, com duas casas decimais, após a vírgula com arredondamento, equivalente ao de mercado na data da sessão**

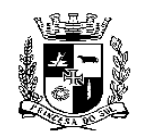

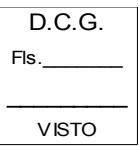

#### **ESTADO DO RIO GRANDE DO SUL PREFEITURA MUNICIPAL DE PELOTAS S.M.F. - DEPARTAMENTO DE COMPRAS GOVERNAMENTAIS - 5/49 pública de disputa de preços.**

- 6.2 Deverão estar incluídos no preço, todos os insumos que o compõem, tais como as despesas com impostos, taxas, frete, seguros e quaisquer outros que incidam direta ou indiretamente sobre à execução do objeto desta licitação, sem quaisquer ônus para a Administração, e quaisquer outros que incidam sobre a avença.
- 6.3 O pagamento da empresa vencedora será feito, mensalmente, após a emissão do empenho, mediante a Nota Fiscal/Fatura, em conta específica da contratada, dentro do cronograma fixado pela Secretaria Municipal da Fazenda deste Município.
- 6.4 A Nota Fiscal somente será liberada quando o cumprimento do Empenho estiver em total conformidade com as especificações exigidas pelo Município.
- 6.5 Na eventualidade de aplicação de multas, estas deverão ser liquidadas simultaneamente com parcela vinculada ao evento cujo descumprimento der origem à aplicação da penalidade.
- 6.6 As Notas Fiscais deverão ser emitidas em moeda corrente do país, em 03 (três) vias.
- 6.7 Nenhum pagamento será efetuado ao proponente vencedor enquanto pendentes de liquidação quaisquer obrigações financeiras que lhe foram impostas, em virtude de penalidade ou inadimplência, sem que isso gere direito ao pleito de reajustamento de preços ou correção monetária.
- 6.8 As despesas decorrentes da presente licitação correrão por conta da dotação nº: 18.122.0002.2014.00 / 3.3.90.39.00.00 da Secretaria Municipal de Qualidade Ambiental.

# **VII - DA HABILITAÇÃO**

- 7.1 Para **habilitação**, deverá a empresa vencedora apresentar, em 1 (uma) via, os documentos abaixo discriminados, **até 2 (dois) dias úteis** após a confirmação do vencedor, o que poderá ser feito no final da disputa de preços, juntamente com a **planilha** (Proposta Financeira) do(s) item(s), contendo os valores **(unitários e totais)**, *descrição e marca/modelo*, onde o valor deverá ser igual ou menor ao lance vencedor, conforme dispõe o item 7.1.1. Os documentos apresentados para habilitação deverão estar em **cópias autenticadas**, obrigando-se a proponente a fornecer à Comissão Julgadora os originais correspondentes em qualquer época que lhes forem solicitados. **Os documentos na forma prevista neste Edital poderão ser enviados para a Secretaria Municipal da Fazenda, sito à Rua Santos Dumont, 149 (2º andar) – Centro – CEP 96.020.380, Pelotas/RS.**
- 7.1.1 A proposta financeira deverá ser redigida conforme Anexo III Modelo da Proposta, em linguagem clara, sem emendas, rasuras ou entrelinhas, em papel com timbre ou carimbo da empresa, devidamente datada e assinada pelo representante legal da licitante ou pelo procurador, deverá também ser indicado o nome do Banco, número da conta, o nome e número da agência, onde deverão ser depositados os pagamentos das obrigações pactuadas, bem como deverá constar o nome do representante legal da empresa para posterior assinatura do contrato quando necessário. Nos preços deverão estar contempladas quaisquer vantagens, abatimentos, impostos, taxas e contribuições sociais, obrigações trabalhistas, previdenciárias, fiscais e comerciais, que eventualmente incidam sobre a operação ou, ainda, toda e qualquer despesa que venha a incidir sobre o preço do objeto.
- 7.1.5 As propostas deverão atender integralmente o Anexo I Termo de Referência, deste Edital.
- 7.1.6 Não serão aceitos protocolos, documentos em cópia não autenticada, nem documentos com prazo de validade vencido.
- 7.1.7 Os proponentes interessados na autenticação das cópias pelo pregoeiro ou equipe de apoio, deverão procurar o Departamento de Compras Governamentais – S.M.F., após a confirmação do vencedor para proceder a autenticação.
- **7.1.8 Os documentos deverão ser apresentados na ordem estabelecida no edital e numerados,**

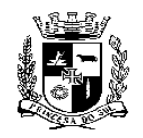

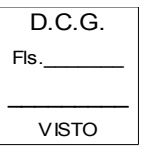

#### **ESTADO DO RIO GRANDE DO SUL PREFEITURA MUNICIPAL DE PELOTAS S.M.F. - DEPARTAMENTO DE COMPRAS GOVERNAMENTAIS - 6/49 não devendo ser entregues soltos.**

- 7.1.9 Todos os documentos exigidos para habilitação deverão estar no prazo de validade. Caso o órgão emissor não declare a validade do documento, esta será de 90 (noventa) dias contados a partir da data de emissão, exceto o comprovante de inscrição no CNPJ e Atestado (s) de Capacidade Técnica (quando exigidos no item 7.2).
- 7.1.10 Os documentos necessários à HABILITAÇÃO e a PLANILHA DE ITENS deverão ser apresentados em envelope, lacrado, contendo identificação do proponente na face externa e ainda os dizeres:

### **DEPARTAMENTO DE COMPRAS GOVERNAMENTAIS PREGÃO ELETRÔNICO Nº 076/2020 – SQA RAZÃO SOCIAL DA EMPRESA: CNPJ:**

Os proponentes deverão apresentar:

# **7.2 DOCUMENTOS RELATIVOS À HABILITAÇÃO JURÍDICA**:

- 7.2.1 Cópia autenticada do contrato social ou Certidão Simplificada expedida pela Junta Comercial do respectivo Estado.
- 7.2.2 No caso de Microempresas ou Empresas de Pequeno Porte deverão as mesmas comprovarem sua condição de ME, EPP através da opção pelo SIMPLES NACIONAL nos termos da Lei Complementar Federal nº 123/06, nos termos do Art. 34 da Lei Federal 11.488/2007, comprovando no ano calendário anterior, receita bruta até o limite definido no Inciso II do Caput do Art. 3º da LC 123/06 ou através de comprovação de enquadramento na Junta Comercial.
- 7.2.3 Apresentação das declarações descritas conforme o Anexo II deste edital.
- 7.2.4 Decreto de autorização, em se tratando de empresa ou sociedade estrangeira em funcionamento no País, e ato de registro ou autorização para funcionamento expedido pelo órgão competente, quando a atividade assim o exigir.

# **7.3 DOCUMENTOS RELATIVOS À REGULARIDADE FISCAL E TRABALHISTA**:

- 7.3.1 Comprovante de inscrição no Cadastro Nacional de Pessoas Jurídicas (CNPJ);
- 7.3.2 Prova de regularidade para com a Fazenda Municipal, mediante a apresentação de Certidão Negativa de todos os tributos municipais do domicílio ou sede do proponente;
- 7.3.3 Prova de regularidade para com a Fazenda Federal, mediante a apresentação de Certidão Negativa de Dívida Ativa da União, expedida pela Procuradoria da Fazenda Nacional e de Certidão Negativa de Tributos Federais, expedida pela Receita Federal;
- 7.3.4 Prova de regularidade para com a Fazenda Estadual, mediante a apresentação de Certidão Negativa de Tributos Estaduais, expedida pela Secretaria da Fazenda Estadual;
- 7.3.5 Certificado de Regularidade de Situação (CRF) perante o Fundo de Garantia por Tempo de Servico – FGTS:
- 7.3.6 Certidão Negativa de Débitos Trabalhistas CNDT, expedida pela Justiça do Trabalho.

# **7.4 DOCUMENTOS RELATIVOS À QUALIFICAÇÃO ECONÔMICO-FINANCEIRA**:

7.4.1 Certidão negativa de falência ou concordata ou execução patrimonial, expedida pelo distribuidor da sede da pessoa jurídica;

# **7.5 DOCUMENTOS RELATIVOS À QUALIFICAÇÃO TÉCNICA:**

7.5.1 Apresentação de 01(um) ou mais atestados ou declarações de capacidade técnica, expedidos por pessoas jurídicas de direito público ou privado, comprovando a execução de atividade compatível com o objeto da licitação.

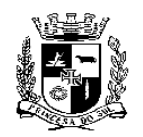

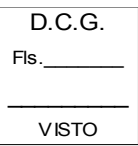

#### **ESTADO DO RIO GRANDE DO SUL PREFEITURA MUNICIPAL DE PELOTAS S.M.F. - DEPARTAMENTO DE COMPRAS GOVERNAMENTAIS - 7/49**

- 7.5.2 Qualificação da equipe técnica: A proponente deverá ter em seu quadro funcional ou
	- diretivo/societário para habilitação e implantação do objeto no mínimo:
		- a) Um profissional da área jurídica com conhecimentos especializados na área de direito ambiental ou direito público, e com comprovada experiência;
		- b) Um programador graduado apresentando diplomas (funcionário ou sócio/diretor);
		- c) Um funcionário ou sócio/diretor com conhecimento da área de meio ambiente com graduação de nível superior (engenharias, gestão ambiental, geólogo, biólogo, arquiteto, entre outros);
		- d) Todos os diplomas dos itens "a", "b" e "c" acima terão que ser de instituições reconhecidas pelo MEC.
- 7.6 Não tendo a empresa classificada como vencedora do certame apresentado a documentação exigida, no todo ou em parte, será esta desclassificada, podendo a ela ser aplicada as penalidades previstas na legislação que rege o procedimento, e será convocada então a empresa seguinte na ordem de classificação, observada as mesmas condições propostas pela vencedora.
- 7.7 A documentação, na fase pertinente, será rubricada pelo Pregoeiro e pela Equipe de Apoio e após examinada será anexada ao processo desta licitação, sendo inabilitados aqueles proponentes cuja documentação apresente irregularidades.
- 7.8 A documentação exigida para atender a qualificação jurídica e a regularidade fiscal e trabalhista ao disposto nos itens 7.3.1, 7.3.2, 7.3.3, 7.3.4, 7.3.5 e 7.3.6 poderá ser substituída, conforme disposto no parágrafo 3º do Art. 32 da Lei Federal nº 8.666/93, **pelo extrato do SICAF (Sistema de Cadastramento Unificado de Fornecedores)**, com validade plena; conforme Decreto Municipal 5.064 de 24 de março de 2008, ou
- 7.8.1 A documentação exigida para atender a qualificação jurídica, a regularidade fiscal e trabalhista ao disposto nos itens 7.2.1, 7.3.1, 7.3.2, 7.3.3, 7.3.4, 7.3.5 e 7.3.6 poderá ser substituída, pelo **CRC (Certificado de Registro Cadastral do Município de Pelotas)**, com validade plena, conforme disposto no parágrafo 3º do Art. 32 da Lei Federal nº 8.666/93.
- 7.8.1.1 As empresas interessadas poderão requerer o Certificado de Registro Cadastral do Município de Pelotas, no Departamento de Compras Governamentais da Secretaria Municipal da Fazenda até o terceiro dia útil anterior à data de recebimento dos envelopes, desde que o requerimento seja deferido até esta data.
- 7.8.1.2 O prazo de 03 (três) dias úteis também deverá ser respeitado pelas empresas que necessitarem atualização do Certificado de Registro Cadastral do Município de Pelotas.
- 7.9 Os documentos exigidos na licitação que o **extrato do SICAF ou CRC** não substituir deverão ser apresentados pela licitante. Ressalte-se que o **extrato do SICAF ou CRC** que apresentar documentos com prazo de validade vencido, só será aceito para fins de habilitação em procedimento licitatório, se vier acompanhado dos novos documentos válidos.

# **VIII- DO PRAZO PARA RETIRADA DA NOTA DE EMPENHO**

- 8.1 O Pregoeiro adjudicará o objeto licitado ao vencedor do certame, quando não houver recurso. Ficará a cargo da Autoridade Competente adjudicar o objeto, quando houver interposição de recursos e, homologará o resultado da licitação, convocando o adjudicatário a receber a Nota de Empenho e/ou assinar o contrato dentro do prazo de no máximo, 05 (cinco) dias consecutivos, a contar da data em que o mesmo for convocado para fazê-lo junto ao Município.
- 8.2 O prazo de validade da proposta será de 60 (sessenta) dias corridos, contados do dia posterior ao dia de abertura do Pregão.
- 8.3 A Administração poderá, quando o proponente vencedor, convocado dentro do prazo de validade de sua proposta e no prazo e condições estabelecidas no item 8.1, não apresentar situação regular ou se recusar injustificadamente a receber o Empenho e/ou assinar o contrato, retomar a Sessão

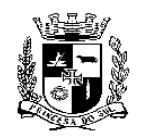

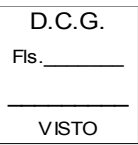

#### **ESTADO DO RIO GRANDE DO SUL PREFEITURA MUNICIPAL DE PELOTAS S.M.F. - DEPARTAMENTO DE COMPRAS GOVERNAMENTAIS - 8/49**

Pública e convidar os demais proponentes classificados, seguindo a ordem de classificação, para fazê-lo em igual prazo e nas mesmas condições propostas pela primeira classificada, ou revogar a licitação independentemente da cominação do Art. 81 da Lei Federal 8.666/93.

- 8.4 Decorrido o prazo do item 8.1, dentro do prazo de validade da proposta, e não comparecendo à Prefeitura o proponente convocado para o recebimento da Nota de Empenho e/ou assinatura do contrato, será ele havido como desistente, ficando sujeito às seguintes sanções, aplicáveis isolada ou conjuntamente:
- 8.4.1 Multa de 3% (três por cento) sobre o valor global de sua proposta;
- 8.4.2 Impedimento de contratar com a Administração por prazo não superior a 2 (dois) anos;
- 8.4.3 A multa de que trata o item 8.4.1 deverá ser recolhida no prazo de 05 (cinco) dias úteis, a contar da intimação da decisão administrativa que a tenha aplicado, garantida a defesa prévia do interessado, no prazo de 05 (cinco) dias úteis.

# **IX - DAS PENALIDADES**

- 9.1 O licitante que apresentar documentação falsa ou deixar de entregar documentação exigida para o certame, ensejar o retardamento da execução de seu objeto, não mantiver proposta, ficará impedido de licitar e contratar com a Administração Pública, pelo prazo de até cinco anos, enquanto perdurarem os motivos determinantes da punição ou até que seja promovida a reabilitação perante a própria autoridade que aplicou a penalidade, garantida a prévia defesa, sem prejuízo das multas previstas em edital e no contrato, e das demais cominações legais.
	- a) O prazo para defesa prévia será de cinco dias úteis a contar da notificação;
	- b) Caberá recurso no prazo de cinco dias a contar da publicação da sanção no Diário Oficial;
	- c) As penalidades serão obrigatoriamente registradas, esgotada a fase recursal no *portaldecompraspublicas*, e no caso de impedimento do direito de licitar e contratar, o licitante deverá ser descredenciado por igual período;
	- d) Somente a autoridade que registrou as penalidades no *portaldecompraspublicas* poderá fazer a sua retirada.
- 9.2 Os casos de inexecução do objeto deste edital, erro de execução, execução imperfeita, atraso injustificado e inadimplemento contratual, sujeitará o proponente contratado às penalidades previstas no Art. 87 da Lei Federal 8.666/93, das quais destacam-se:
	- a) Advertência;
	- b) Multa de 0,05% (cinco centésimos por cento) do valor do contrato, por dia de atraso injustificado na execução do mesmo, observado o prazo máximo de 05 (cinco) dias úteis;
	- c) Multa de 2% (dois por cento) sobre o valor estimado para o contrato, pela recusa injustificada do adjudicatário em executá-lo;
	- d) Suspensão temporária de participação em licitações e impedimento de contratar com o Município, no prazo de até 02 (dois) anos;
	- e) Declaração de inidoneidade para contratar com a Administração Pública, até que seja promovida a reabilitação, facultado ao contratado o pedido de reconsideração da decisão da autoridade competente, no prazo de 10 (dez) dias da abertura de vistas ao processo.
- 9.2.1 Os valores das multas aplicadas previstas nos sub-itens acima poderão ser descontados dos pagamentos devidos pela Administração.
- 9.2.2 Da aplicação das penas definidas nas alíneas "a", "d" e "e", do item 9.2, caberá recurso no prazo de 05 (cinco) dias úteis, contados da intimação, o qual deverá ser apresentado no mesmo local.
- 9.2.3 O recurso ou o pedido de reconsideração relativos às penalidades acima dispostas será dirigido ao Pregoeiro, o qual o encaminhará à Secretaria requisitante do presente processo licitatório que deverá decidir sobre os mesmos no prazo de 03 (três) dias úteis.

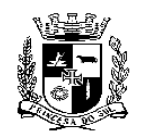

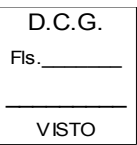

# **ESTADO DO RIO GRANDE DO SUL PREFEITURA MUNICIPAL DE PELOTAS S.M.F. - DEPARTAMENTO DE COMPRAS GOVERNAMENTAIS - 9/49**

# **X - DAS OBRIGAÇÕES**

# **10.1 Do Município:**

- 10.1.1 Atestar nas notas fiscais/ faturas a efetiva entrega do objeto desta licitação;
- 10.1.2 Aplicar à empresa vencedora penalidades, quando for o caso;
- 10.1.3 Prestar à Contratada toda e qualquer informação, por esta solicitada, necessária à perfeita execução do Contrato;
- 10.1.4 Efetuar o pagamento à Contratada conforme disposto no item 6.3, após a entrega da Nota Fiscal no setor competente;
- 10.1.5 Notificar, por escrito, à Contratada da aplicação de qualquer sanção;

# **10.2 Da Empresa Vencedora:**

- 10.2.1 Manter, durante a execução do contrato, as mesmas condições de habilitação;
- 10.2.2 Executar o objeto licitado, no preço, prazo e forma estipulados na proposta;
- 10.2.3 Executar o objeto de boa qualidade, dentro dos padrões exigidos neste edital;
- 10.2.4 Responsabilizar-se ao cumprimento de outras exigências já definidas no presente Edital;
- 10.2.5 Sujeitar-se a mais ampla e irrestrita fiscalização pela Secretaria Municipal de Qualidade Ambiental, prestando todos os esclarecimentos solicitados e atendendo as reclamações formuladas posteriormente;
- 10.2.6 Cumprir as normas legais, regulamentares e administrativas aplicáveis à segurança, higiene e medicina do trabalho.
- 10.2.7 Todas as atividades desenvolvidas pela **CONTRATADA**, deverão ser elaboradas em conjunto com a SQA;
- 10.2.8 A **CONTRATADA** é responsável pelos encargos trabalhistas, previdenciários, fiscais e comerciais resultantes da execução do presente processo licitatório, se for o caso;
- 10.2.9 A **CONTRATADA** deverá disponibilizar, diariamente, durante todo o período do contrato, profissionais capacitados para suas áreas de atuação, conforme descrito no Anexo I – Termo de Referência;
- 10.2.10 A **CONTRATADA** é responsável ao cumprimento de outras exigências já definidas no presente Edital e Anexo I – Termo de Referência.

# **XI - DA EXECUÇÃO E DO PRAZO**

- 11.1 O prazo de vigência do contrato será de 24 (vinte e quatro) meses, a contar da sua assinatura, sendo que neste período não haverá reajuste dos valores pactuados no ato da contratação.
- 11.1.1 O prazo De Execução poderá ser prorrogado mediante Termo Aditivo, de acordo com a legislação vigente.
- 11.3 Caso o objeto não esteja de acordo com as especificações exigidas, a Secretaria não o aceitará e lavrará termo circunstanciado do fato, que deverá ser encaminhado à autoridade superior, sob pena de responsabilidade.
- 11.4 O recebimento não exclui a responsabilidade da Contratada pela perfeita execução do contrato (empenho), ficando a mesma obrigada a substituir, no todo ou em parte, o objeto do contrato, se a qualquer tempo se verificarem vícios, defeitos ou incorreções.

# **XII - DAS DISPOSIÇÕES FINAIS**

- 12.1 Nenhuma indenização será devida aos proponentes por apresentarem documentação e/ ou apresentarem proposta relativa ao presente PREGÃO.
- 12.2 A presente licitação somente poderá vir a ser revogada por razões de interesse público decorrentes

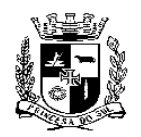

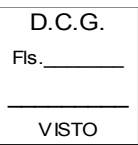

#### **ESTADO DO RIO GRANDE DO SUL PREFEITURA MUNICIPAL DE PELOTAS S.M.F. - DEPARTAMENTO DE COMPRAS GOVERNAMENTAIS - 10/49**

de fato superveniente, devidamente comprovado, ou anulada, no todo ou em parte, por ilegalidade, de ofício ou por provocação de terceiros, mediante parecer escrito e devidamente fundamentado.

- 12.3 O resultado desta licitação será lavrado em Ata, a qual será assinada pelo Pregoeiro e Equipe de Apoio.
- 12.4 O proponente é responsável pela fidelidade e legitimidade das informações e dos documentos apresentados em qualquer fase da licitação.
- 12.5 No interesse da Administração, sem que caiba às participantes qualquer recurso ou indenização, poderá a licitação ter:
	- a) Adiada sua abertura;
	- b) Alterado o Edital, com fixação de novo prazo para a realização da licitação.
- 12.6 Para dirimir quaisquer questões decorrentes do procedimento licitatório, elegem as partes o Foro da cidade de Pelotas/RS, com renúncia expressa a qualquer outro por mais privilegiado que seja.
- 12.7 Esclarecimentos em relação a eventuais dúvidas de interpretação do presente Edital poderão ser obtidos junto ao Departamento de Compras Governamentais – S.M.F. pelo telefone: (53) 3309.5935, bem como o envio de documentação, serão atendidos durante o expediente, de segunda a sexta-feira das 8h às 14h, ou via e-mail [licitapelotas@gmail.com](mailto:licitapelotas@gmail.com)
- 12.8 Fazem parte deste Edital:
- 12.8.1 Anexo I Termo de Referência;
- 12.8.2 Anexo II Declaração;
- 12.8.3 Anexo III Modelo da Proposta;
- 12.8.4 Anexo IV Cronograma; e
- 12.8.5 Anexo V Minuta de Contrato.

Pelotas, 25 de junho de 2020.

**Gislaine Duarte Rodrigues** Chefe de Compras Governamentais

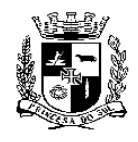

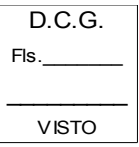

# **ESTADO DO RIO GRANDE DO SUL PREFEITURA MUNICIPAL DE PELOTAS S.M.F. - DEPARTAMENTO DE COMPRAS GOVERNAMENTAIS - 11/49**

# **PREGÃO ELETRÔNICO Nº 076//2020 – SQA**

# **ANEXO I**

# **TERMO DE REFERÊNCIA**

# **I - OBJETO:**

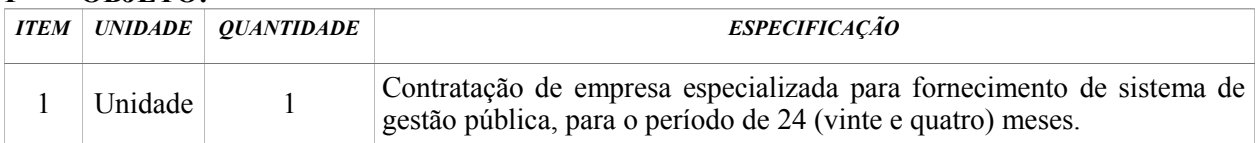

**Observação:** A disputa dos lances será pelo valor global dos serviços, para o período de 24 (vinte e quatro) meses.

# **II - QUE CONSISTE O OBJETO:**

2.1 Contratação de empresa especializada para o fornecimento de licença de uso, sem transferência de tecnologia, pelo período de 24 meses de um sistema de informática, rodando integralmente via internet, desenvolvido em linguagem livre, sendo o sistema instalado no datacenter gerido pela contratada, visando o gerenciamento virtual dos processos administrativos da área de Meio Ambiente, que permita o encaminhamento de solicitações, análise, monitoramento e fiscalização relacionadas aos processos administrativos encaminhados pelo requerente as respectivas áreas do Ente Público, denominado software de gestão pública web para virtualização e gestão de processos da área de Meio Ambiente, desenvolvendo o diagnóstico legal, implantação, treinamento e serviço de manutenção mensal que garantam as alterações legais (informadas pela Contratante) e corretivas do sistema objeto e execução de serviços iniciais necessários à perfeita implantação do projeto.

O Diagnóstico Legal deverá ser realizado por profissional da área jurídica com conhecimento aprofundado/especializado na área ambiental e ou administrativa, que é parte integrante do objeto, onde fará a avaliação da legislação municipal quanto a questão dos processos administrativos relacionados e taxas respectivas relativas a área de Meio Ambiente. O Diagnóstico Legal objetiva a parametrização do sistema objeto de acordo com os preceitos legais do objeto do edital, bem como, poderá sugerir alterações legais para melhor operacionalizar a área relacionadas com o uso do sistema, compreendendo:

- A) O diagnóstico legal da legislação municipal existente quanto a questão dos processos administrativos relacionados e taxas respectivas relativas a área exclusivamente relacionada a parametrização do sistema objeto da contratação (Meio Ambiente), que deverá nortear a parametrização do sistema a ser fornecido pela contratada, garantindo assim, maior segurança jurídica no uso da ferramenta objeto, ao final da implantação, gerando um relatório final do diagnóstico jurídico;
- B) A licitante vencedora deverá apresentar o relatório final do diagnóstico jurídico correspondentes no término da fase de implantação inicial do projeto, tendo como data limite o seu término.

# **III - MOTIVAÇÃO**

3.1 A presente contratação tem como principal objetivo o alinhamento entre tecnologia e o processo de governança integrada em face virtualização dos processos administrativos com uso de um sistema web relacionados à área de Meio Ambiente, que venha permitir o seu encaminhamento, análise, monitoramento e controle, com transparência e publicidade, considerando as obrigações legais atribuídas ao Município, considerando a dinâmica econômica ativa e crescente, onde verifica-se o aumento significativo das solicitações por parte de grandes empresas e novos empreendimentos que buscam a regularização junto aos Órgãos competente do Ente Público nas áreas do objeto ativadas, é gritante e urgente a necessidade de uma solução rápida e economicamente viável para a gestão e virtualização dos processos administrativos das áreas citadas através da contratação de um

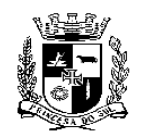

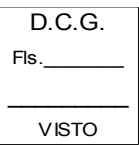

#### **ESTADO DO RIO GRANDE DO SUL PREFEITURA MUNICIPAL DE PELOTAS S.M.F. - DEPARTAMENTO DE COMPRAS GOVERNAMENTAIS - 12/49**

sistema de gestão pública web para virtualização dos processos administrativos que opere em ambiente 100% web, com foco na transparência, publicidade, disponibilização de serviços ao cidadão/empreendedor e que permita a análise das solicitações de maneira fácil, ágil e com segurança operacional.

Diante desse novo cenário, o Município formatou a estrutura administrativa, legal e de pessoas para a operacionalização dos procedimentos inerentes à gestão nas áreas de Meio Ambiente, assim, oportuno utilizar tecnologia web existente no mercado para o aumento da eficiência na Administração, com transparência e publicidade e disponibilização de serviços e consultas via internet através do site oficial do Ente Público.

- 3.1.1 Os benefícios esperados com a Ferramenta são:
	- a) Maior controle na gestão dos processos administrativos da área de Meio Ambiente;
	- b) Maior eficiência e agilidade na análise de solicitações encaminhadas ao Ente Público;
	- c) Maior controle, monitoramento e fiscalização frente aos processos administrativos das áreas citadas;
	- d) Maior transparência e publicidade nas ações da administração.

# **IV - CONDIÇÕES GERAIS**

4.1 A licitante vencedora será responsável pela segurança e sigilo dos dados da CONTRATANTE quando de posse dos mesmos;

# **Diagnóstico Legal**

4.2 O Diagnóstico Legal integrante da fase de implantação, citado no objeto do presente termo, será realizado por profissional da área jurídica com conhecimento especializado na área ambiental, onde fará a avaliação da legislação municipal quanto a questão dos processos administrativos relacionados e taxas respectivas relativas a área de Meio Ambiente, para definição e implementação legais adequadas para a parametrização do sistema objeto, bem como, poderá sugerir alterações legais para melhor operacionalizar as áreas citadas e operacionalizadas no Município com o uso do sistema objeto;

# **Serviços de Parametrização**

- 4.3 Os Serviços de parametrização dos softwares com as rotinas de trabalho, buscando a sua compatibilização aos aspectos legais diagnosticados aplicados ao município, compreendendo:
	- a) Avaliação dos processos de todos os setores envolvidos na implantação do sistema;
	- b) Redefinição/readequação dos processos de trabalho considerando o uso do software objeto, buscando viabilizar a nova cultura de operação das áreas da parte contratante;
	- c) Definição dos usuários, com suas permissões e acessos frente o uso do sistema objeto das áreas relacionadas ao objeto.
	- d) Cadastramento dos parâmetros do sistema considerando as aplicações contratadas e ativadas pelo Município, seguindo o diagnóstico legal materializado no relatório final que será entregue ao final da implantação.

# **Fornecimento e Instalação**

4.4 O sistema objeto será fornecido através de instalação operada em datacenter gerido pela contratada, neste caso, toda disponibilização e configuração do servidor e infraestrutura de acesso (link de dados) ficará por conta da contratada, e/ou poderá ser implantado em servidor/datacenter gerido pela parte contratante, devendo a Contratante, neste caso, realizar a configuração do servidor e infraestrutura de acesso (link de dados) conforme orientações da contratada e obrigatoriamente disponibilizar acesso remoto a empresa vencedora;

# **Da Implantação**

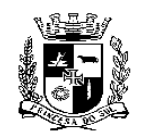

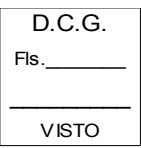

#### **ESTADO DO RIO GRANDE DO SUL PREFEITURA MUNICIPAL DE PELOTAS S.M.F. - DEPARTAMENTO DE COMPRAS GOVERNAMENTAIS - 13/49**

4.5 Considera-se implantado o sistema objeto após a implementação da parametrização considerando os aspectos legais aplicáveis a operação do ente público frente ao objeto contrato, considerando as aplicações do sistema efetivamente ativadas pela Contratante;

# **Da Ativação**

4.6 Considera-se ativado o sistema após a definição e cadastramento dos usuários internos/servidores, com suas permissões e acessos considerando sua área respectiva, ressalvando que a Contratante irá ativar às aplicações do sistema conforme sua necessidade e demanda, neste caso, pagando a parte Contratada somente pelo módulos efetivamente ativados (se contratado mais de uma área além do Meio Ambiente); a parte contratante irá formalizar a ativação das áreas de interesse expressas no objeto do contrato através de ofício direcionado à empresa Contratada;

# **Da Capacitação dos Usuários**

- 4.7 A capacitação dos usuários do sistema objeto irá considerar o uso do software e a estruturação operacional interna com definição das diretrizes pela equipe gestora do Ente Público, considerando a etapas abaixo descritas:
	- a) **Fase 01:** capacitação operada pela contratada ao(s) servidor(es) das áreas ativadas pela Contratante e seus administradores/gestores da contratada, com instruções orientativas e práticas de operacionalização com uso do sistema objeto, considerando a **"área administrativa"** do sistema contratado/ativado;
	- b) **Fase 02:** capacitação técnica de uso operacional e prático do sistema considerando as permissões e funções dos usuários/servidores internos;

# **Serviços da Fase de Implantação/Parametrização**

- 4.8 **Os Serviços de prestação de serviços na fase implantação/parametrização compreendem:**
	- a) Assistência técnica durante a fase implantação/parametrização das áreas do objeto ativadas objetivação a operacionalização do sistema utilizando-se ferramentas de suporte via internet;
	- b) Migração dos dados do sistema atualmente em uso (que serão fornecidos pela anterior contratada) para a empresa vencedora em arquivo em formato ".txt", bem como entrega de Dicionario de Dados e Modelo E-R;
	- c) Atualização do sistema objeto, sempre que necessário para atendimento da legislação municipal, estadual ou federal, atualizações fornecidas pela contratante;
	- d) Suporte técnico pós-implantação aos usuários internos/servidores, através de sistema de help desk via internet disponibilizado pela contratada, devendo o mesmo registrar todos os encaminhamentos dos usuários e atendimentos, com o objetivo de esclarecer dúvidas que possam surgir durante a operação e utilização do sistema objeto. Esse atendimento poderá ser realizado por telefone, ou através de serviços de suporte remoto com uso de internet, sendo que, todos atendimentos deverão ser registrados no sistema de help desk;
	- e) Apreciação das solicitações no prazo de até 24 horas da abertura do chamado, devendo posicionar a contratante frente ao encaminhamento de cada solicitação em particular;
	- f) O suporte técnico será ministrado pela contratada em dias úteis das 9 horas até 17 horas e 30 minutos dando encaminhamento das solicitações no prazo abaixo:

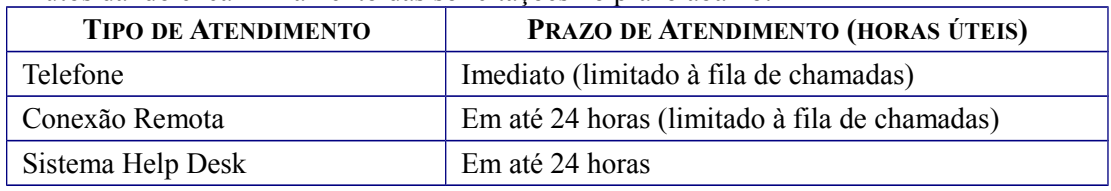

g) A contratada/vendedora do certame irá apresentar cronograma/projeto de implantação,

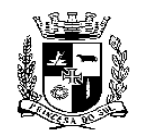

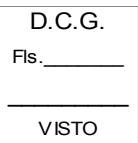

# **S.M.F. - DEPARTAMENTO DE COMPRAS GOVERNAMENTAIS - 14/49**

conforme metodologia e prática da empresa vencedora a qual deverá ser apresentado à Contratante em até 15 dias após a formalização do contrato;

#### **Serviços compreendidos no fornecimento e manutenção**

- 4.9 Os Serviços que estão compreendidos no fornecimento e manutenção mensal:
	- a) Manutenção e atualização dos sistemas, compreendendo-se as alterações legais vigentes (federais, estaduais e municipais) de uso comum na área ativadas pela Contratante expressas no objeto do contrato pública; legislação fornecida pelo Município, sendo que, não compreendem este ponto desenvolvimentos técnicos específicos particulares (novos aplicativos/funcionalidades);
	- b) Manutenção e atualização dos sistemas de internet para garantir a disponibilização dos serviços 24 (vinte e quatro) horas por dia, 07 dias por semana e seu perfeito funcionamento, exceto se a o problema tiver causa a fatos/eventos externos alheios a vontade da contratada (ex. desastres climáticos, problemas o tráfego de dados com internet, entre outros);
	- c) Correções e eventuais falhas originadas por defeito de funcionamento dos sistemas;
	- d) Suporte técnico/atendimento via internet (acesso remoto), quando solicitado, sem custos adicionais, com a finalidade de esclarecer possíveis dúvidas que possam surgir no uso do sistema objeto;
	- e) Suporte técnico prestado na empresa com utilização de tele-suporte convencional (telefone) e por ferramentas de internet com a presença dos servidores (usuários) e sistema Help Desk da contratada.
	- f) A contratada deverá dispor de expediente em dias úteis, em horário comercial, de segunda a sexta-feira, técnicos ou ferramenta de suporte (sistema Help Desk) para atendimento e/ou encaminhamento das soluções de problemas relacionados a toda sistemática implantada, dando encaminhamento as solicitações no prazo abaixo:

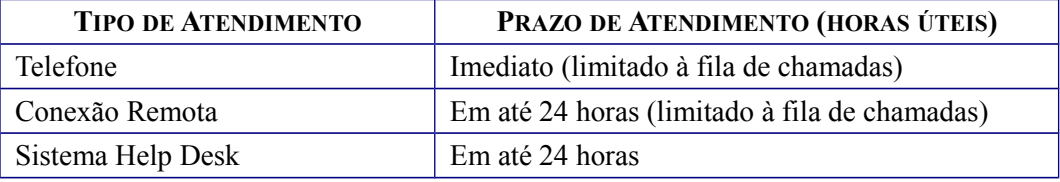

# **Serviços não compreendidos no fornecimento e manutenção**

- 4.10 Os Serviços não compreendidos no fornecimento e manutenção mensal:
	- A) Assessoria extra no retreinamento de servidores;
	- B) Reinstalação de softwares, caso o sistema seja instalado no servidor da contratante e/ou de sistemas operacionais (banco de dados, windows, outros);
	- C) Reparos de problemas nos equipamentos da contratante ou na rede web;
	- D) Problemas de configuração de rede e periféricos;
	- E) Problemas com a utilização de softwares de terceiros;
	- F) Serviços de integração, migração e conversão de dados para outros equipamentos;
	- G) Serviços consultivos de análise de processos de uso/procedimentos de trabalho e serviços de análise de sistemas;
	- H) Desenvolvimentos novos de programação e integrações para atender situações específicas da parte contratante, novas rotinas, regras, visando o desenvolvimento de ferramentas personalizadas e novas/novos aplicativos;

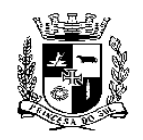

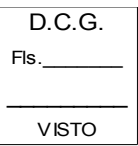

# **S.M.F. - DEPARTAMENTO DE COMPRAS GOVERNAMENTAIS - 15/49**

- I) Atendimento presencial destinado a qualquer finalidade;
- 4.11 **Os serviços extras só poderão ser contratados após a instalação do sistema objeto licitado. No caso de desenvolvimento de programação para atendimento de situações específicas e personalizadas, será solicitada uma proposta de valor hora técnica para atendimento, seguindo o valor de referência expresso na proposta do presente certame.**

#### **Dos prazos de atendimento do objeto**

- 4.12 Os prazos de instalação, parametrização, treinamento e implantação serão:
	- A) Os serviços para instalação e implantação dos sistemas deverá ocorrer dentro do prazo de 30 (trinta) dias, a contar da expedição da ordem de serviço/assinatura do contrato, devendo neste prazo ser feita a importação dos dados existentes no sistema atual em uso pela contratante, onde o Município irá fornecer os dados em formato ".txt";
	- B) Os serviços de parametrização das áreas ativadas do sistema expressas no objeto deverá ocorrer dentro do prazo de 60 (sessenta) dias, a contar da expedição da ordem de serviço/assinatura do contrato;
	- C) O treinamento aos servidores designados para operação dos sistemas será realizado em até 30 (trinta) dias, contados do término da parametrização do sistema, conforme cronograma gerido pela Contratada;
	- D) A finalização da implantação das áreas ativadas do sistema expressas no objeto deverá ocorrer dentro do prazo de 180 (cento) dias, a contar da expedição do ofício de ordem de serviço/assinatura do contrato;

# **Dos Procedimentos**

- 4.13 Quanto aos procedimentos dos serviços relacionados ao objeto serão operacionalizados da seguinte forma:
- 4.13.1 O Diagnóstico Legal parte integrante do Objeto abrangerá as seguintes atividades:
	- a) O diagnóstico legal da legislação municipal existente quanto a questão dos processos administrativos relacionados e taxas respectivas a áreas expressas no objeto da contratação, que deverá nortear a parametrização do sistema a ser fornecido pela contratada quanto às áreas ativadas, garantindo assim, maior segurança jurídica no uso da ferramenta objeto, ao final da implantação, gerando um do relatório diagnóstico jurídico;
	- b) A licitante vencedora deverá apresentar o relatório final do diagnóstico legal correspondentes no término da fase de implantação inicial do projeto, tendo como data limite o seu término.
- 4.13.2 Quanto aos procedimentos dos serviços de parametrização, implantação e ativação, a empresa vencedora do certame/contratada deverá apresentar em até 15 dias após a assinatura do contrato um cronograma de trabalho (com definição das áreas ativadas), conforme sua metodologia de parametrização/implantação e ativação, sendo que, este documento será encaminhado ao responsável indicado pelo Ente Público. Todo o procedimento implementado nesta fase será registrado em atas (quando realizadas reuniões presenciais) e/ou registrado no sistema de Help Desk que deverá ser disponibilizado pela Contratada aos servidores envolvidos do Ente Público.
- 4.13.3 Quanto aos serviços de capacitação, seguindo o cronograma de implantação e prazos estabelecidos, a Contratada deverá implementar os serviços que irão abranger a operacionalização e definição das rotinas internas, objetivando o melhor uso do software e o funcionamento da administração municipal, implementando nova cultura de trabalho. Os serviços de capacitação serão operados em 2 etapas:
	- A) **Fase 01:** capacitação operada pela contratada ao(s) servidor(es) nas áreas efetivamente ativadas pela Contratante expressas no objeto do edital e aos administradores/gestores das

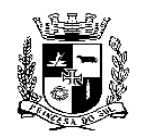

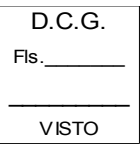

# **S.M.F. - DEPARTAMENTO DE COMPRAS GOVERNAMENTAIS - 16/49**

áreas ativadas da Contratante, com instruções orientativas e práticas de operacionalização com uso do sistema objeto, considerando a **"área administrativa"** do sistema contratado ativado;

- B) **Fase 02:** capacitação técnica de uso operacional e prático do sistema considerando as permissões e funções dos usuários/servidores internos;
- 4.13.4 A etapa de capacitação busca a execução de um programa de treinamento destinado à capacitação dos usuários e técnicos para a operação do sistema objeto. A municipalidade acordará com a empresa fornecedora do sistema o local onde será realizado o treinamento, nas dependências da Contratante, segundo cronogramas estabelecidos pela Contratada.
	- O programa de capacitação deverá abranger:
	- A) Apresentar aos servidores envolvidos o uso de todas as funções das aplicações pertencentes a sua área de responsabilidade ativada;
	- B) Apresentar os servidores administradores do sistema as funções destinadas as configurações básicas dirigidas aos usuários com permissão de administrador do sistema, considerando sua área respectiva ativada;
	- O programa de treinamento/capacitação deverá ser definido pelo fornecedor do software.
- 4.14 Frente aos serviços da fase pós-implantação, envolvem a manutenção e suporte técnico ao sistema, o qual deverá iniciar depois do término da implantação do mesmo. A comunicação de todas as solicitações com a central de suporte da empresa contratada será realizada através da internet, por meio de sistema help desk disponibilizada pela mesma;
- 4.15 A proponente poderá também prestar serviços adicionais ao município se estes tiverem relação direta com o objeto ou exigirem conhecimento profundo sobre o software, mediante aprovação de proposta apresentada pela contratada, conforme valor base de referência expresso na proposta da empresa vencedora;

# **Serviços de cópia de segurança e recuperação de dados**

- 4.16 A licitante vencedora deverá efetuar cópia automatizada de segurança (backup) de todo o ambiente, com periodicidade de, no máximo, 24 (vinte e quatro) horas caso o sistema objeto venha ser instalado no datacenter da licitante vencedora, caso o sistema seja instalado no datacenter da contratante, a mesma será responsável pela realização das cópias de segurança (backup); os dados deverão estar disponíveis para recuperação a qualquer tempo, cópias de segurança diárias de todas as partes que compõem o objeto dos últimos 10 (dez) dias, caso o sistema objeto seja instalado no datacenter da licitante.
- 4.17 A contratada disponibilizará através do FTP (protocolo de transferência de arquivos), sendo este, disponibilizado pela Contratante e obrigação da mesma, cópia automatizada de segurança (backup) dos dados do sistema objeto – se o sistema for instalado no servidor da Contratada, caso solicitado a situação pela Contratante, sendo a operação realizada conforme instruções da Contratada.

# **Da entrega dos dados no término contratual e Consulta**

- 4.18 Ocorrendo o término contratual, caso a renovação contratual não seja efetuado, os dados do sistema serão fornecidos ao Ente Público/Contratante, ou, à pessoa por ele indicada, em formato de arquivo texto (.txt) através de mídia (CD/DVD), devendo conter dicionário de dados e modelo E-R.
- 4.19 A contratante poderá após o término contratual, a seu critério e necessidade, operar a contratação da licença vitalícia do sistema de consulta do banco de dados objeto operando o pagamento de 8 vezes o valor da licença mensal para a contratada, serviço este de consulta ao arquivo digital em (PDF), consulta as movimentações do processo com indicação do usuário, consulta documentos, ação gerada, tudo operado através de sistema específico de "consulta" que será instalado no servidor da contratante, devendo manter acesso remoto para a contratada, objetivando seguir e operacionalizar os princípios da administração de eficiência, transparência, publicidade,

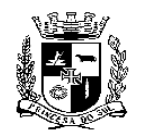

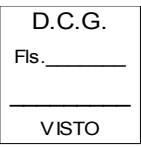

#### **ESTADO DO RIO GRANDE DO SUL PREFEITURA MUNICIPAL DE PELOTAS S.M.F. - DEPARTAMENTO DE COMPRAS GOVERNAMENTAIS - 17/49**

moralidade e legalidade, em especial, consulta ao processo digital.

# **V - ESPECIFICAÇÕES DA PLATAFORMA**

- 5.1 A Plataforma de Gestão Pública Web de Virtualização de Processos Administrativos deverá dispor no mínimo das aplicações gerais abaixo descritas:
- 5.1.1 Aplicação de MEIO AMBIENTE, permitindo o gerenciamento virtual de todos os processos administrativos de licenciamento e demais solicitações relacionadas que sejam endereçadas ao órgão de meio ambiente do Ente Público, possibilitando o encaminhamento, análise, monitoramento e fiscalização dos processos, aplicação denominada de gestão ambiental pública web, dispondo no mínimo das funcionalidades obrigatórias abaixo relacionadas:
	- I LICENCIAMENTO E DOCUMENTOS AMBIENTAIS (Autorizações, anuências, certidões, declarações e licença DNPM)
	- II LICENCIAMENTO FLORESTAL
	- III CONTROLE DE RESÍDUOS SÓLIDOS
	- IV CONTROLE DE EFLUENTES
	- V FISCALIZAÇÃO AMBIENTAL
	- VI SERVIÇOS
	- VII CADASTRO AMBIENTAL
	- VIII AGENDA PROGRAMADA
	- IX CADASTRO DE CONSULTORES TÉCNICOS
	- X COMUNICAÇÃO E PROJETOS DE EDUCAÇÃO
	- XI CONSELHO DE MEIO AMBIENTE
	- XII CONTROLE DE PROCESSOS DO MINISTÉRIO PÚBLICO
- 5.2 A Plataforma de Gestão Pública Web de Virtualização de Processos Administrativos deverá dispor as características gerais obrigatórias para as aplicações/áreas do objeto do edital, sendo a área de Meio Ambiente, sendo:

# **CARACTERÍSTICAS E FUNÇÕES OPERACIONAIS**

- 5.2.1 Permitir o acesso individualizado a cada aplicação citada mediante usuário e senha cadastrados;
- 5.2.2 Permitir que o usuário externo consulte as atividades licenciáveis e outras solicitações cadastradas em cada aplicação específica do Ente Pública e formulário com as informações de cada atividade cadastrada no sistema objeto acessando aplicações específica da área desejada, termo de referência/documentação obrigatória de cada atividade objeto; e possibilite que na consulta realizada pelo usuário, o mesmo seja informado sobre a necessidade de contratação de responsável técnico para a atividade objeto da solicitação;
- 5.2.3 Possuir editor de texto integrado ao sistema, sem a necessidade de uso de editores de texto auxiliares, tais como Word, BrOffice e Excell;
- 5.2.4 Ser disponibilizado aos setores e servidores do contratante, credenciados pelo mesmo a cada área ativada, mediante fornecimento de login e senha, para acesso aos serviços de trabalho e consultas, conforme permissões atribuídas a cada usuário;
- 5.2.5 Permitir o controle efetivo do uso dos sistemas, oferecendo total segurança contra a violação dos dados ou acessos indevidos às informações, através do uso de senhas;
- 5.2.6 Permitir o controle de processos e protocolos das solicitações endereçadas para a contratante em sua respectiva áreas expressas no objeto;

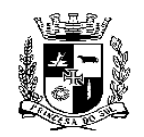

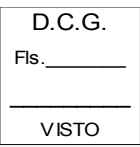

#### **ESTADO DO RIO GRANDE DO SUL PREFEITURA MUNICIPAL DE PELOTAS S.M.F. - DEPARTAMENTO DE COMPRAS GOVERNAMENTAIS - 18/49**

- 5.2.7 Possibilitar a criação de usuários e grupos de usuários, de forma online, definindo as permissões de cada usuário e grupo, assim como os usuários que serão incluídos em cada grupo em cada aplicação específica/área do objeto;
- 5.2.8 Realizar o registro do log da utilização de transações em cada aplicação específica/área do objeto;
- 5.2.9 Garantir a integridade dos dados mediante armazenamento de todas as informações em banco de dados;
- 5.2.10 Possibilitar a visualização de relatórios gerenciais em tela, além de permitir a geração dos mesmos em arquivos, pelo menos nos formatos HTML, PDF e CSV em cada aplicação específica;
- 5.2.11 Possibilitar a geração de relatórios dinâmicos de gerenciamento, com base e filtros e colunas de exibição pré estabelecidos no sistema;
- 5.2.12 Ser desenvolvido na língua portuguesa;
- 5.2.13 Disponibilizar manual de utilização do sistema, tanto para o usuário externo como interno;
- 5.2.14 Validar o preenchimento dos campos obrigatórios no lançamento das informações pelo usuário externo em cada aplicação específica;
- 5.2.15 Emitir mensagens de advertência ou de aviso de erro informando ao usuário um determinado risco ao executar funções e solicitando sua confirmação;
- 5.2.16 Possibilitar o acompanhamento de processos encaminhados pelo usuário externo em cada área específica, verificando os status de forma individualizada, pendências, documentos e condicionantes dos mesmos, sem a necessidade de consulta ao órgão da administração competente através em cada aplicação específica;
- 5.2.17 Possibilitar opções de auditoria com identificação mínima de operador e data da operação realizadas pelo usuário em cada aplicação específica/área do objeto;
- 5.2.18 Permitir o acesso dos usuários externos para fins de encaminhamento de solicitações, consultas do andamento das solicitações e notificações dos processos, consulta dos documentos, sendo que o usuário irá operar através de cadastro de usuário com controle de CPF/CNPJ e uso de senha individual em cada aplicação específica;
- 5.2.19 Permitir acesso dos usuários externos ou internos às informações relacionadas à transparência e publicidade, sendo possível consultar os documentos emitidos, requerimentos, atividades licenciáveis ou outras solicitações disponíveis, documentos obrigatórios, informações necessárias ao encaminhamento das solicitações, entre outras informações disponibilizadas pela equipe da administração em cada aplicação específica/área do objeto;
- 5.2.20 Permitir o controle de processo e protocolos das solicitações endereçadas para a contratante em cada aplicação específica;
- 5.2.21 Possibilitar a consulta de cópias de documentos oficiais pela internet por meio da publicação de arquivos no formato PDF com código de autenticidade em cada aplicação específica;
- 5.2.22 Disponibilizar automaticamente documentos e requerimentos para consulta pública no ato da finalização da análise do requerimento objeto da solicitação em cada aplicação específica;
- 5.2.23 Possibilitar o cadastramento e disponibilização dos documentos emitidos manualmente e sua publicação para os usuários internos e cidadão/usuário externo em cada aplicação específica;
- 5.2.24 Dispor de envio de e-mails de notificações automáticos para um servidor smtp frente às pendências/exigências de processos em tramitação e frente à conclusão do processo e de documentos em cada aplicação específica;

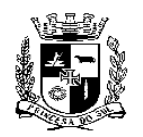

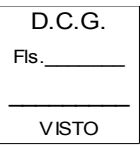

#### **ESTADO DO RIO GRANDE DO SUL PREFEITURA MUNICIPAL DE PELOTAS S.M.F. - DEPARTAMENTO DE COMPRAS GOVERNAMENTAIS - 19/49**

# 5.2.25 Possibilitar que o usuário externo/contribuinte faça solicitações no sistema, lançando as

- informações nos formulários e gravando as mesmas diretamente no banco de dados de forma online e automática, sem a necessidade do uso de sistema auxiliar (Word, Broffice, ou similares);
- 5.2.26 Operacionalizar no término do lançamento das informações das solicitações a geração da documentação necessária para o protocolo formal da solicitação (requerimento, caracterização do empreendimento/local da atividade e boleto da taxa correspondente) em cada aplicação específica;
- 5.2.27 Possibilitar que o administrador interno do sistema realize o cadastro de documentos obrigatórios das atividades solicitações em cada aplicação específica;
- 5.2.28 Possibilitar que o administrador interno do sistema (de cada aplicação) formalize roteiro documental obrigatório das atividades/solicitações com vinculação do roteiro ao grupo de atividade ou solicitação específica em cada aplicação específica, permitindo que no cadastro de cada documento do roteiro documental seja lançado informações orientativas de cada documento, quanto a análise do documento e informações destinadas ao usuário externo;
- 5.2.29 Permitir que o usuário externo faça a anexação dos documentos exigidos no roteiro documental do processo administrativo objeto em formato PDF (obrigatório) operado em cada aplicação específica, onde o sistema irá exibir a lista de documentos e validar a anexação dos documentos definidos como obrigatório indicando o erro para os documentos não anexados;
- 5.2.30 Operar a exibição e validação para o usuário externo dos documentos do roteiro documental definidos para o processo administrativo objeto, operando a anexação obrigatória de arquivos com indicando erro para os documentos não anexados no processo administrativo de cada aplicação específica;
- 5.2.31 Possibilitar a consulta dos termos de referência/documentos obrigatórios para cada solicitação ou através de arquivos relacionados em processos de cada solicitação em cada aplicação específica;
- 5.2.32 Possibilitar o acesso ao sistema por meio de login e senha, tanto para usuário interno como para o contribuinte, possibilitando a verificação de todos os documentos gerados nos processos administrativos e visualização de notificações relacionada ao processo de forma online, sem a necessidade de consulta presencial no Ente Público, isto, consulta operada no respectivo processo em cada aplicação específica;
- 5.2.33 Permitir que os processos/solicitações lançados no sistema objeto pelo requerente, sejam validados através do lançamento do número do protocolo único da Administração ou do setor/secretaria competente em cada aplicação específica;
- 5.2.34 Possibilitar a impressão automática da notificação de pendências/exigências para juntada no processo físico e uso para notificação formal via AR, presencial ou por edital operado no respectivo processo em cada aplicação específica;
- 5.2.35 Permitir que os documentos dos processo físico sejam anexados ao processo virtual em tramitação no sistema objeto através arquivo em PDF ou digital, respeitando-se o limite do tamanho do arquivo admitido no sistema objeto operado no respectivo processo em cada aplicação específica;
- 5.2.36 Permitir que o administrador interno do sistema (de cada aplicação) crie grupos de trabalhos/tramitação com inclusão de usuários internos em cada aplicação específica;
- 5.2.37 Possibilitar a criação de papéis de usuários com permissões definidas pelo administrador do sistema em cada aplicação específica;
- 5.2.38 Possibilitar a criação de despachos de trabalho múltiplos e multitarefas para diferentes usuários internos de forma simultânea no processo administrativo respectivo em cada aplicação

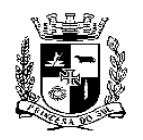

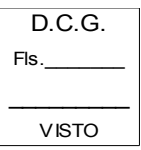

# **ESTADO DO RIO GRANDE DO SUL PREFEITURA MUNICIPAL DE PELOTAS S.M.F. - DEPARTAMENTO DE COMPRAS GOVERNAMENTAIS - 20/49**

específica;

- 5.2.39 Possibilitar a tramitação virtual dos processos para grupos ou usuários internos do sistema em cada aplicação específica;
- 5.2.40 Possibilitar em momento anterior ao protocolo, a reabertura de processos/solicitações enviados pelo usuário externo para fins de saneamento/complementação processual em cada aplicação específica;
- 5.2.41 Possibilitar a visualização do local do empreendimento através do lançamento das coordenadas geográficas, através das ferramentas gratuitas do Google operada no respectivo processo em cada aplicação específica;
- 5.2.42 Possuir após a visualização/localização do local do objeto da solicitação, com lançamento das coordenadas geográficas, o sistema deverá permitir a demarcação do local utilizando o sistema objeto pontos poligonais do local objeto da solicitação operada no respectivo processo em cada aplicação específica;
- 5.2.43 Permitir integração com ferramenta gratuita do Google, indicando vários pontos no mapa de localização, objetivando a identificação dos empreendimentos/local da atividade e sua poligonal operada no respectivo processo em cada aplicação específica;
- 5.2.44 Possibilitar a comunicação ao contribuinte, de forma automática e online e através de envio de e-mail automático da notificação, frente a geração de pendência que impeçam o prosseguimento do processo administrativo e/solicitação em cada aplicação específica;
- 5.2.45 Possibilitar que sejam gravadas pelos usuários internos observações de trabalho frente ao processo administrativo objeto/processo em análise, com visualização das observações por todos os usuários internos operada no respectivo processo em cada aplicação específica;
- 5.2.46 Possibilitar que o usuário interno visualize no ato de acesso ao processo via web, os dados básicos do mesmo e o histórico de tramitação processual com informação do número de dias em cada etapa de tramitação, bem como, terá acesso a todos documentos gerados pelo sistema e anexados ao processo administrativo em cada aplicação específica;
- 5.2.47 Permitir o relacionamento de processo em tramitação e visualização rápida dos processo relacionados ao processo em particular em cada aplicação específica;
- 5.2.48 Dispor de função de busca automática de processos existentes por CPF/CNPJ e ferramenta de relacionamento automático ao processo acessado (por CPF/CNPJ) pelo usuário interno operando em cada aplicação específica;
- 5.2.49 Permitir que o usuário interno visualize as notificações/pendências do processo acessado com filtros rápidos de consulta de pendências e condicionantes, no mínimo com filtros de visualizar todas, sem prazo, pendentes, cumpridas, vencendo e vencidas no respectivo processo em cada aplicação específica;
- 5.2.50 Dispor de sistema de entrada de dados com possibilidade de preenchimento dos formulários de forma intercalada (se necessário) e com utilização do sistema web, sem a necessidade de utilização de sistema auxiliares (ex. Word, BrOffice, ou similares) possibilitando que o usuário efetue o preenchimento da solicitação em diversas etapas/acessos no respectivo processo em cada aplicação específica;
- 5.2.51 Possibilitar atualizações/gravação on-line dos dados de entrada nos respectivos processos administrativos através do preenchimento de formulários ou pareceres, e com utilização do sistema web, sem a necessidade de utilização de sistema auxiliares (ex. Word, Broffice, ou similares), permitindo acesso às informações atualizadas imediatamente após a transação e atualizando de forma automática entre os módulos do sistema interno e externo no respectivo processo em cada aplicação específica;
- 5.2.52 Ser compatível com impressoras jato de tinta e laser;

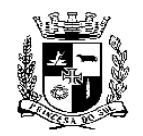

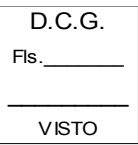

#### **ESTADO DO RIO GRANDE DO SUL PREFEITURA MUNICIPAL DE PELOTAS S.M.F. - DEPARTAMENTO DE COMPRAS GOVERNAMENTAIS - 21/49**

- 5.2.53 Deverá ter um ambiente de acesso público para usuários cadastrados, possibilitando o preenchimento dos formulários das solicitações específicas, e com utilização do sistema web, sem a necessidade de utilização de sistema auxiliares (ex. Word, BrOffice, ou similares), consultas e emissões/impressão de documentos pelo requerente/usuário externo em cada aplicação específica;
- 5.2.54 Dispor de um ambiente de acesso privado, destinado aos servidores municipais de cada aplicação – para administração, onde irão operacionalizar a tramitação e análise de cada solicitação, operando as atividades conforme permissões do usuário em cada aplicação específica;
- 5.2.55 Possuir o gerenciamento e construção/customização dinâmica de formulários, via internet, sem o uso de sistemas auxiliares (Word, broffice/open Office, Excell, entre outros), através de ferramenta de construção dinâmica de formulário do próprio sistema objeto, a partir de grupos de dados disponíveis no sistema, com disponibilização online do formulário criado e vinculação do mesmo a cada atividade/solicitação ou Grupo de atividades/solicitação em cada aplicação específica;
- 5.2.56 Possibilitar que na construção dinâmica dos formulários sejam definidas quais partes de informações será obrigatório o preenchimento da informação por parte do requerente externo da solicitação no respectivo processo em cada aplicação específica;
- 5.2.57 O sistema objeto não poderá permitir o encaminhamento da solicitação, caso a informação definida como obrigatória não estiver preenchida, operando a validação automática das informações dos formulários no respectivo processo em cada aplicação específica;
- 5.2.58 Possibilitar a validação dos dados preenchidos nos formulários/cadastros e indicará quais as informações obrigatórias que não foram preenchidas no respectivo processo em cada aplicação específica;
- 5.2.59 Deverá permitir a criação dinâmica de geração de relatórios gerenciais em face a qualquer informação lançada nos formulários de entrada de dados no respectivo processo em cada aplicação específica;
- 5.2.60 Possuir o cadastramento/gerenciamento dos termos de referência (documentos obrigatórios) realizado pelo administrador do sistema (servidor municipal), com vinculação do mesmo a um grupo de atividades ou a cada atividade cadastrada, com atualização automática da informação em cada aplicação específica;
- 5.2.61 Possibilitar o uso do sistema de validação processual com a utilização do número de protocolo único do município e/ou depto. através de lançamento manual do número e data de protocolo no respectivo processo em cada aplicação específica;
- 5.2.62 Possibilitar no ato do protocolo a vinculação do número do empreendimento e/ou pasta do mesmo no respectivo processo em cada aplicação específica;
- 5.2.63 Funcionar integrado ao portal da prefeitura, ou seja, o acesso público deverá partir da área de serviços do portal oficial do município (www...), podendo também o acesso ser permitido através de link ao sistema objeto da contratação de cada aplicação específica;
- 5.2.64 Possuir dashboard inteligente, onde o usuário interno defina a exibição de quais gráficos/relatórios gerenciais automáticos serão visualizados na sua tela de dashboard, bem como, que permita a escolha do tamanho da visualização do gráfico/relatório na tela do dashboard, ferramenta focada na eficiência e governança da administração.
- 5.2.65 Permitir o lançamento de condições e restrições, com controle individualizado do seu atendimento e prazos, através de relatórios e notificações automáticas enviadas aos usuários internos no respectivo processo em cada aplicação específica;
- 5.2.66 Possibilitar que o usuário externo faça o requerimento de atendimento ou prorrogação de

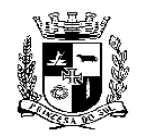

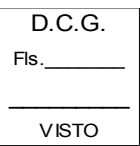

#### **ESTADO DO RIO GRANDE DO SUL PREFEITURA MUNICIPAL DE PELOTAS S.M.F. - DEPARTAMENTO DE COMPRAS GOVERNAMENTAIS - 22/49**

condicionante ou pendências/exigências via internet, vinculando o documento relacionado ao atendimento objeto (a cada condição ou restrição específica), permitindo a anexação do documento exigido comprobatório, relacionando automaticamente a solicitação ao processo específico e gerando a documentação para o protocolo formal da solicitação, caso necessário, no respectivo processo em cada aplicação específica;

- 5.2.67 Permitir que o usuário interno faça a avaliação do requerimento de atendimento de pendências/ exigências/condicionantes através de processo específico e este mudando o status/situação da exigência no processo relacionado/principal, operacionalizando a gestão em particular das condições e restrições de cada processo administrativo ambiental, devendo gerar a impressão/movimentação (inclusão/geração, atendimento ou prorrogação) no histórico no respectivo processo em cada aplicação específica;
- 5.2.68 Permitir o lançamento das pendências processuais, com controle individualizado do seu atendimento e prazos, através relatórios e notificações automáticas enviadas aos usuários internos com a devida permissão no respectivo processo em cada aplicação específica;
- 5.2.69 Permitir que as pendências/exigências processuais sejam atendidas ou prorrogadas através de parecer lançado no processos específicos via internet, utilizando ferramenta própria do sistema objeto, sem a utilização do sistemas auxiliares (Word, Broffice, ou similares) no respectivo processo em cada aplicação específica;
- 5.2.70 Possibilitar o lançamento, prorrogação ou atendimento de pendências, viabilizando a impressão de cada ato no respectivo processo em cada aplicação específica;
- 5.2.71 Possibilitar a gestão do cadastramento dos valores das taxas dos processos administrativos conforme expresso no Código Tributário do Ente Público em cada aplicação específica;
- 5.2.72 Permitir que o usuário externo opere a simulação do cálculo do valor da taxa relativa ao processo de sua solicitação e com base no código tributário municipal, informando o requerente sobre o valor que deverá ser recolhido frente a solicitação, função presente em cada aplicação específica, se a cobrança não depender de análise por parte dos servidores;
- 5.2.73 Permitir a parametrização dos modelos/impressão de documentos ambientais existentes no sistema conforme necessidade do Ente público através de solicitação feita pelo administrador em cada aplicação específica;
- 5.2.74 Dispor de ferramenta de geração automática de documentos vinculados a um processo específico, com possibilidade de cadastramento de modelos documentais conforme a necessidade do Ente Público, permitindo a indicação do status do documento em edição ou concluído no respectivo processo em cada aplicação específica;
- 5.2.75 Permitir que o administrador do sistema realize a configuração e definição individualizada do texto das notificações automáticas que serão disparadas pelo sistema aos usuários em cada aplicação específica;
- 5.2.76 Possuir ferramenta de Informações/Ajuda para usuários externos com lançamento de grupos de áreas de informação e lançamento de perguntas/respostas em cada área, onde o administrador do sistema (servidor municipal) poderá gerenciar os grupos de informações e as perguntas/respostas de cada grupo com disponibilização dinâmica realizada via internet em cada aplicação específica;
- 5.2.77 Possibilitar a rastreabilidade de todos os processos protocolados junto ao órgão licenciador/secretaria em cada aplicação específica;
- 5.2.78 Informar ao usuário externo o valor da taxa conforme código tributário e relacionada a solicitação objeto, gerando no ato de envio da solicitação via internet de forma automática o boleto da taxa correspondente a solicitação; e/ou, sob conveniência da contratante, exigir o recibo informativo do documento de arrecadação municipal, contendo os valores da taxa, nome do requerente, código da atividade e nome da atividade ou solicitação, vencimento e

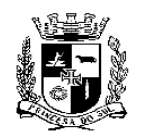

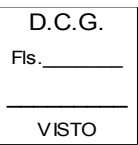

#### **ESTADO DO RIO GRANDE DO SUL PREFEITURA MUNICIPAL DE PELOTAS S.M.F. - DEPARTAMENTO DE COMPRAS GOVERNAMENTAIS - 23/49**

procedimento/instruções para pagamento no respectivo processo em cada aplicação específica;

- 5.2.79 Permitir que o administrador interno do sistema opere o cadastramento de observações que sairão impressas no recibo informativo do valor da taxa de arrecadação em cada aplicação específica;
- 5.2.80 Possibilitar o gerenciamento do valor de arrecadação frente às taxas recolhidas considerando os processos administrativos protocolados em cada aplicação específica;
- 5.2.81 Possibilitar a gravação do fluxo processual/histórico realizado em cada solicitação/processo administrativo tramitada no sistema, garantindo a integridade dos dados e segurança jurídica para com a tramitação processual no respectivo processo em cada aplicação específica;
- 5.2.82 Possuir o controle individualizado de solicitações/processos administrativos ou outras solicitações encaminhadas via sistema objeto em cada aplicação específica;
- 5.2.83 Possibilitar o gerenciamento estatístico de processos administrativos por grupo de solicitações/grupo e status processual, tipo de documento, por potencial poluidor (ambiental), por bacia hidrográfica, vida útil de processo, produtividade por técnico, bairro, com possibilidade de consulta para todos os usuários internos cadastrados e com permissão para tanto (acesso aos dados estatísticos), ou seja, com visualização somente para os usuários autorizados em cada aplicação específica;
- 5.2.84 Permitir a geração e controle de notificação de pendências em qualquer fase do trâmite interno do processo, através de gestão individualizada, quanto ao atendimento e inclusão, sendo que, para inclusão será utilizado ferramenta própria do software, com geração automática da notificação impressa e envio automático da notificação do empreendedor/consultor ambiental responsável através de e-mail no respectivo processo em cada aplicação específica;
- 5.2.85 O sistema deverá permitir a operação do gerenciamento dos prazos de pendências/exigências/condicionantes, permitindo o cadastramento da data da notificação de forma individual, realizando o cálculo automático da data final do prazo após o lançamento da data da ciência e fazendo o seu gerenciamento, permitindo o atendimento ou prorrogação de cada pendência/exigência de forma individualizada, atribuindo o status da pendência/exigência, não permitindo a geração de documentos finais dos processos administrativos com pendência/exigências não atendidas em cada aplicação específica;
- 5.2.86 O sistema deverá possibilitar a inviolabilidade de dados e documentos gerados nos processos concluídos, assegurando a integridade dos dados nos processos em cada aplicação específica;
- 5.2.87 Permitir a parametrização dos processos que após a geração dos documentos finais estarão em situação de monitoramento/acompanhamento em cada aplicação específica;
- 5.2.88 Permitir que os processos em situação de monitoramento sigam com a tramitação e geração dos documentos necessários ao controle administrativo, no mínimo, permitindo a geração de novos pareceres, ofícios e advertências, permitindo o cadastramento de outros documentos conforme necessidade do Ente Público em cada aplicação específica;
- 5.2.89 Possibilitar que o processo concluído/finalizado seja reaberto mediante o lançamento do motivo da reabertura do mesmo, devendo o sistema manter os documentos gerados até o momento anterior da reabertura, permitindo a geração de novos documentos finais frente ao caso objeto, possibilitando que o sistema grave a reabertura no histórico do processo em cada aplicação específica;
- 5.2.90 Permitir a emissão automatizada do(s) documento(s) finais, com base no parecer técnico/análise (servidor interno) do responsável pelo processo administrativo em cada aplicação específica, possibilitando a importação automática das condicionantes pertinentes lançadas nos pareceres de análise interna, permitindo a inclusão de texto, imagens ou tabelas, ou até novas condições e restrições (prazos), através de comando do operador, com uso de ferramenta própria do sistema, sem a necessidade de uso de sistemas auxiliares (Word, Excel,

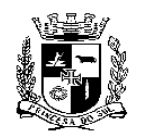

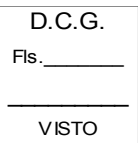

 **S.M.F. - DEPARTAMENTO DE COMPRAS GOVERNAMENTAIS - 24/49**

BrOffice, ou similares) com lançamento de dados necessários a geração do documento final específico de cada processo, ao final, possibilitando a geração automática do documento final;

- 5.2.91 Possibilitar envio de e-mail automático de notificação/informativo para o consultor/empreendedor (usuário externo) informando a geração do documento final em cada aplicação específica;
- 5.2.92 Permitir que o usuário interno do sistema, mediante requerimento do interessado, editem informações gravadas no banco de dados frente aos processos administrativo/formulários do processo diretamente no processo em cada aplicação específica;
- 5.2.93 Possibilitar o gerenciamento da tramitação/encaminhamento dos processos administrativos permitindo a tramitação/encaminhamento para usuários internos cadastrados, grupos de trabalho do órgão licenciador no processo em cada aplicação específica;
- 5.2.94 Possuir o Controle de vencimento dos documentos finais gerados nos processos administrativos através de relatórios e de notificações automáticas enviada por e-mail para os usuários internos selecionados e para o empreendedor/consultor (usuário externo) responsável no processo em cada aplicação específica;
- 5.2.95 Possibilitar que o administrador interno do sistema de cada aplicação realize o cadastramento de condições e restrições específicas/modelos para cada grupo de atividade/solicitações ou para um código de atividade/solicitações em particular em cada aplicação específica, sendo que, o sistema deverá permitir que estas sejam consultadas e utilizadas como padrão por todos usuários internos da aplicação responsáveis pela elaboração dos pareceres/análises frente aos processos em tramitação em cada aplicação específica;
- 5.2.96 Permitir que o administrador do sistema de cada aplicação, através de ferramenta própria do software, defina em quais grupos de atividades constará a ferramenta de cadastro de compensações ambientais/urbanísticas, habilitando ou desabilitando a função, possibilitará o monitoramento das compensações relacionadas a cada processo administrativo em particular em cada aplicação específica;
- 5.2.97 Disponibilizar relatórios gerenciais referentes ao processo administrativos, com filtros definidos nas informações entrada de dados existente no banco, no mínimo, devendo conter o relatório geral, relatório setorial interno, documentos emitidos; por situação de tramitação, pesquisa de débito do empreendedor, de resíduos por empreendedor, de efluentes por empreendedor; vencimentos de condicionantes, relatório de controle de vida útil processual, relatórios legais, Controle de arrecadação, de áreas licenciadas, gerenciamento de compensação cada aplicação específica;
- 5.2.98 Possibilitar o Cadastramento/alteração de coordenadas geográficas juntos aos processos em tramitação, diretamente no processo, ação realizada pelo servidor interno com permissão em cada aplicação específica;
- 5.2.99 Possibilitar que o usuário interno altere o responsável técnico dos processos administrativos em tramitação no processo, se necessário, em cada aplicação específica;
- 5.2.100. Possuir ferramenta de gestão e cadastramento de outros documentos, função realizada pelo administrador do sistema, com disponibilização e consulta online para o usuário externo em cada aplicação específica;
- 5.2.101 Possuir ferramenta de gestão e cadastramento da legislação, função realizada pelo administrador do sistema, com disponibilização e consulta online para o usuário externo do sistema objeto em cada aplicação específica;
- 5.2.102 Possuir ferramenta de gestão e cadastramento dos grupos de informações e procedimentos específicos do manual do usuário externo de forma online, sendo este, gerido pela fornecedora do sistema com possibilidade de inclusão de informações específicas ou grupos de informações pelo administrador interno do sistema e permitindo a consulta do manual online pelo usuário

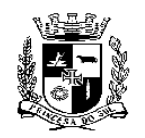

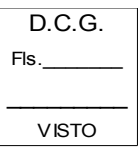

#### **ESTADO DO RIO GRANDE DO SUL PREFEITURA MUNICIPAL DE PELOTAS S.M.F. - DEPARTAMENTO DE COMPRAS GOVERNAMENTAIS - 25/49**

externo em cada aplicação específica;

- 5.2.103 Permitir o lançamento dos pareceres de vistoria para a compensação no próprio processo e geração automática do mesmo, com ferramenta de edição do próprio sistema, sem a necessidade de sistemas auxiliares (Word, Excel, BrOffice, ou similares) com possibilidade de inclusão de texto, imagens ou tabelas, bem como, o sistema deverá gerar a impressão do documento de vistoria em formato HTML para consulta e PDF no processo em cada aplicação específica;
- 5.2.104 Possibilitar ferramenta de gestão e controle das obrigações de compensação por parte de cada empreendedor/requerente, frente a cada processo em particular, tarefa realizado pelo operador interno do sistema, através de relatórios gerenciais específicos no processo em cada aplicação específica;
- 5.2.105 Possibilitar a distribuição de processos de forma virtual para usuários internos cadastrados ou para o setor/grupos de análise/gestor operacional em cada aplicação específica;
- 5.2.106 Permitir que os pareceres técnicos/análise sejam assinados individualmente pelos usuários internos cadastrados no sistema objeto ou através de assinatura do documento por grupo técnico (em conjunto) e possibilitando a inclusão de arquivos anexos em formato PDF do parecer técnico no processo em cada aplicação específica;
- 5.2.107 Permitir a Importação de condicionantes modelos previamente cadastradas de forma automatizada para o parecer técnico do usuário interno que estiver operando a realização do parecer no processo em cada aplicação específica;
- 5.2.108 Permitir que o usuário externo consulte a obrigatoriedade de consultor técnico, sendo este o responsável técnico da atividade pretendida, assim, poderá providenciar a contratação do profissional técnico para a atividade objeto da solicitação em cada aplicação específica;
- 5.2.109 Possibilitar o controle de versionamento de pareceres (técnicos ou conclusivos), com registro do versionamento, permitindo a visualização da última versão do documento e também, possibilitando a visualização das versões anteriores do documento até que o status do mesmo esteja em edição no processos administrativos exceto em processos administrativos fiscais em cada aplicação específica;
- 5.2.110 Possibilitar a montagem automatizada do parecer conclusivo que irá deferir ou indeferir os processos administrativos, contendo as condicionantes e restrições da licença/documento final objeto da solicitação, considerando as informações lançadas pelo servidor interno responsável, permitindo a inclusão de texto, imagens ou tabelas, de forma integrada com o banco de dados, gerando o documento de forma padronizada e seguindo modelo customizado e presente no sistema objeto, possibilitando o controle do versionamento do documento durante o status em edição no processo administrativo em cada aplicação específica;
- 5.2.111 Possibilitar o encaminhamento dos processos pelo requerente via internet, possibilitando ao requerente o cadastro de todos os dados da solicitação e das informações requeridas no formulário específico da atividade objeto da solicitação, realizado diretamente pelo requerente via web, com ferramenta de preenchimento no próprio sistema web, gravando-se toda a informação da solicitação e dos formulários objeto no banco de dados, sem a necessidade do uso de sistemas auxiliares (ex. Word, BR Office, Excell, entre outros) no processo em cada aplicação específica e anexação dos documentos em PDF solicitado no roteiro de documentos/termo de referência da solicitação específica;
- 5.2.112 Possibilitar que o sistema valide as informações obrigatórias solicitadas no encaminhamento das solicitações pelo requerente, caso não lançadas as informações obrigatórias no processo em cada aplicação específica;
- 5.2.113 Possibilitar a geração de toda documentação necessária ao protocolo formal das solicitações (requerimento, formulário de caracterização do empreendimento/solicitação e recibo informativo com o valor da taxa administrativa – se aplicável) no processo em cada aplicação

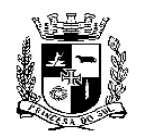

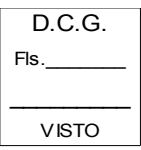

# **ESTADO DO RIO GRANDE DO SUL PREFEITURA MUNICIPAL DE PELOTAS S.M.F. - DEPARTAMENTO DE COMPRAS GOVERNAMENTAIS - 26/49**

específica;

- 5.2.114 Possibilitar que os formulários de caracterização do empreendimento/solicitação (FCE) possam ser customizados/ personalizados/criados pelo usuários internos com permissão, conforme o interesse da administração, sem programação, utilizando a ferramenta de construção dinâmica de formulário do próprio sistema objeto, via internet, a partir de grupos de dados disponíveis no sistema objeto, com definição dos grupos de informações com preenchimento obrigatório, com vinculação dos FCE as atividades/solicitações ou grupos de atividades/solicitações em cada aplicação específica;
- 5.2.115 Cada aplicação específica, deverá dispor ao usuário interno cadastrado o acesso ao sistema de Chat com o suporte nos horários estabelecidos no presente edital para fins de esclarecimentos de dúvidas quanto o uso do sistema, seguindo para ordenamento a data e hora de sua geração/inclusão;
- 5.2.116 Em cada solicitação específica do requerente, o sistema deverá dispor de ferramenta acessível ao usuário interno de cada aplicação que permita a geração de um arquivo único em formato PDF, contendo a capa da solicitação, com paginação sequencial de todas movimentações e documentos presentes (anexados ou gerados) na solicitação específica;
- 5.2.117 Possuir ferramenta de check list documental, onde o usuário interno irá operar a avaliação do documentos exigidos no roteiro documental anexados pelo requerente, podendo indicar a situação do documento, visualizar o arquivo anexado pelo usuário externo, ter acesso a descrição do documento exigido e a condição de análise do documento específico, podendo se for o caso lançar observações no documento avaliado, ao final do check list documental, podendo reabrir a solicitação ao requerente ou finalizar o check list, defendo o sistema gerar impressão de avaliação do chek liste e no caso de reabertura da solicitação, encaminhar notificação o requerente e exigir a notificação de exigências no acesso ao sistema pelo usuário externo, que após, poderá complementar as solicitações apontadas e reenviar a solicitação novamente;
- 5.2.118 Dispor de sinalizador no próprio sistema, com alerta do encaminhamento de solicitações/processos e ou despachos direcionados ao usuário, frente a cada solicitação específica, permitindo maior eficiência e agilidade na análise das solicitações, bastando atualizar a página inicial de acesso as solicitações do usuário;
- 5.2.119 Permitir o uso de assinatura digital (ICP BRASIL) de documentos PDF gerados ou anexados junto ao sistema pelo usuário interno, inclusive com assinatura digital do mesmo documento realizada por mais de um usuário interno;
- 5.2.120 Permitir que o usuário administrador opere a cadastramento de "tags" (palavras chaves) para vinculação as solicitações pelos usuários internos com permissão definida pelo administrador possibilitando maior controle e facilitando o trabalho, permitindo o uso das "tags" como filtro junto as solicitações/processos, servindo de agrupador de solicitações, conforme interesse dos administradores do sistema;d;
- 5.2.121 Possuir controle de todas atividades do usuário interno do sistema, com indicação da data e hora e indicação da movimentação/atividade desenvolvida junta a cada solicitação do sistema, sendo a informação exibida através de relatório de atividade do usuário;
- 5.2.122 Possibilidade de geração de eventos na solicitação, com indicação da seleção do evento, com indicação se será ou não disponibilizado ao usuário externo, com criação de documentos/impressão padrão no próprio sistema e se o documento não será gerado pelo sistema, com indicação com lançamento de eventos com ou sem prazo, permitindo a anexação de arquivos em PDF junto ao envento objeto, após, possibilitando o controle individualizado dos prazos pelo usuário interno/externo (se lançados);
- 5.2.123 O sistema deverá dispor de sistema de função de bloqueio de ações (permissões de trabalho) do usuário interno/servidor na análise de solicitações do requerente quando exigido a ciência do

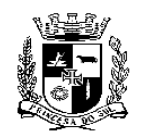

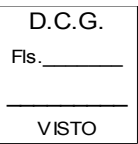

#### **ESTADO DO RIO GRANDE DO SUL PREFEITURA MUNICIPAL DE PELOTAS S.M.F. - DEPARTAMENTO DE COMPRAS GOVERNAMENTAIS - 27/49**

servidor ou do grupo do usuário que o mesmo está envolvido em um despacho específico, liberando a ações de trabalho somente após a inclusão da ciência por parte do servidor no despacho encaminhado, assim, após a ciência liberando as funções de trabalho (ações de sistema) na solicitação;

5.2.124 O sistema deverá permitir a integração das informações com a plataforma ERP(Sistema de Gestão Integrado) do Município, bem como permitir a integração de outros sistemas via API (Application Programming Intergace) para consulta de processos e outros dados que a Contratante posso jugar necessário.

# 5.3 **A aplicação de Meio Ambiente da Plataforma de Gestão Pública Web de Virtualização de Processos Administrativos deverá dispor as características específicas obrigatórias relacionadas abaixo:**

# **LICENCIAMENTO E DOCUMENTOS AMBIENTAIS**

- 5.3.1. Permitir a gestão e controle dos prazos e condicionantes das licenças ambientais das atividades de impacto local desenvolvidas pelo Ente Público, sendo no mínimo, Licença Prévia (LP), Licença de Instalação (LI) e Licença de Operação (LO), Interligado aos demais módulos do sistema objeto;
- 5.3.2. Possibilitar a criação de despachos de trabalho específicos de comunicação, pareceres, despachos de parecer conclusivo e despachos de geração de documentação;
- 5.3.3. Possibilitar que o usuário interno aceite, rejeite, encaminhe ou faça a conclusão de um despacho de trabalho conforme permissão de sistema respectiva;
- 5.3.4. Permitir que em um despacho de trabalho tenha ferramentas de criação atendimento de pendências, anexação de documentos e ou geração de documentos vinculados;
- 5.3.5. Possibilitar que os processos sejam distribuídos virtualmente após o protocolo formal grupos, equipes dos grupos, para usuários internos ou áreas externas do órgão licenciador/da administração;
- 5.3.6. Possibilitar que o usuário interno, a partir a data de protocolo formal, visualize no acesso ao processo em particular o tempo total de tramitação e o tempo restante de análise do respectivo processo, considerando o prazo legal de análise de 180 dias, paralisando a contagem se o processo estiver com exigências/pendências;
- 5.3.7. Possibilitar que o usuário interno identifique os processos que o mesmo terá que trabalhar e/ou despachar/analisar; disponibilizando filtros mínimos de número do protocolo, nome/razão social, cpf/cnpj, status do processo, status do despacho, a cargo de, grupos de trabalho, tipo de documento e forma de ordenamento;
- 5.3.8. Possibilitar a Gestão de prazos de vencimentos das licenças ambientais/documentos ambientais e das condições/restrições presentes nos processos de licenciamento ambiental;
- 5.3.9. Possibilitar que o usuário interno realize parecer lançado no processos específicos via internet através de ferramenta/despachos do sistema objeto, sem a utilização do sistemas auxiliares (Word, Broffice, ou similares);
- 5.3.10. Permitir a realização de pareceres técnicos, administrativos, folha de encaminhamento e relatórios/pareceres de vistoria diretamente no sistema, utilizando ferramenta própria do software, sem uso de sistemas auxiliares (Word, Broffice, ou similares), gerando documento padronizado com numeração própria/sequencial, ficando armazenados em banco de dados, permitindo a edição pelo usuário responsável da formatação do parecer, com indicação do status em edição ou finalizado, permitindo a anexação de arquivos anexos no parecer técnico, não permitindo alterações/edições nos pareceres finalizados;
- 5.3.11. Possuir ferramenta que possibilite a prorrogação, suspensão ou cancelamento dos documentos ambientais, sendo que, será feito pelos usuários internos com permissão para tanto, através de

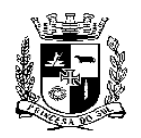

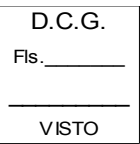

 **S.M.F. - DEPARTAMENTO DE COMPRAS GOVERNAMENTAIS - 28/49**

ferramenta própria do sistema que gerará um documento ambiental específico com as informações relativas ao evento objeto;

- 5.3.12. Gerar relatórios para a gestão das bacias hidrográficas, determinando os licenciamentos que estão impactando em cada bacia em particular;
- 5.3.13. Possuir ferramentas de fiscalização ambiental através consultas de relatórios relativos ao monitoramento de licenças ambientais, condições e restrições de cada processo de licenciamento e das compensações ambientais;
- 5.3.14. Permitir que o administrador do sistema (servidor municipal), faça via internet a customização e gestão dos parâmetros do sistema objeto, realizando a parametrização das atividades licenciáveis de impacto local, limites de portes, potencial poluidor, permitindo o cadastro da obrigatoriedade ou não do responsável técnico em cada porte de atividade (tornando a informação obrigatório no encaminhamento da solicitação);
- 5.3.15. Possibilitar a publicação das licenças ambientais no sistema web através de cadastro das mesmas (para documentos emitidos manualmente), com o objetivo de dar transparência e publicidade aos processos de licenciamento ambiental e publicação automática da versão de visualização para fins de transparência e publicidade e frente aos processos finalizados no próprio sistema, não sendo necessário o cadastro do documento ambiental para publicação;
- 5.3.16. Possibilitar que usuários internos da Administração, conforme seu login e permissões, realizem o recebimento, acompanhamento, emissão pareceres técnicos, de vistoria, administrativos, criem despachos de trabalho e operem a geração dos documentos ambientais conforme a solicitação requerida (no mínimo LP, LI e LO, Autorizações, Certidões, Anuências, Declarações e Licença Municipal – DNPM);
- 5.3.17. Possibilitar o gerenciamento de licenças ambientais/documentos ambientais (no mínimo LP, LI e LO, Autorizações, Certidões, Anuências, Declarações e Licença Municipal - DNPM), sendo seus prazos e condicionantes, com segurança jurídica nos processos;
- 5.3.18. Possibilitar a gestão/monitoramento sistêmico dos processos de licenciamento ambiental e demais processos administrativos relacionados;
- 5.3.19. Possibilitar o cadastramento pelo administrador interno do sistema de atividades/solicitações específicas e permitir a vinculação ao documento específico, seja, Autorizações, Anuências, Certidões, Declarações e Licença Ambiental Municipal (DNPM) e ou Licença Ambiental;
- 5.3.20. Possibilitar a geração de documentos ambientais de Autorizações, Anuências, Certidões, Declarações e Licença Ambiental Municipal (DNPM) vinculado a cada tipo de solicitação cadastrada junto ao sistema nos grupos de documentos;
- 5.3.21. Permitir que o usuário interno/servidor edite o enquadramento das atividades licenciáveis de impacto local realizado pelo usuário externo, ajustando a solicitação conforme a realidade do empreendimento, sendo, atividade, porte ou potencial poluidor, se necessário gerando do forma automática recibo de pagamento da taxa complementar;
- 5.3.22. Possibilitar a definição pelo administrador interno do sistema de quais tipos de licenças ambientais (no mínimo LP, LI ou LO) poderão ser requeridas em cada código de atividade de impacto local;

# **LICENCIAMENTO FLORESTAL**

- 5.3.23. Possibilitar o gerenciamento de licenças florestais ambientais, operando de forma integrada a gestão dos processos administrativos relacionados, no que tange o seu encaminhamento, tramitação e monitoramento dos prazos e condicionantes, com segurança jurídica nos processos relacionados a área florestal;
- 5.3.24. Permitir a lançamento e controle da compensação ambiental (plantio de árvores ou doação de área equivalente) pertinente a vinculação cada processo administrativo em particular;

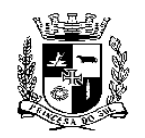

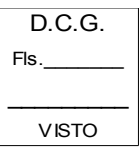

#### **ESTADO DO RIO GRANDE DO SUL PREFEITURA MUNICIPAL DE PELOTAS S.M.F. - DEPARTAMENTO DE COMPRAS GOVERNAMENTAIS - 29/49**

- 5.3.25. Possibilitar o lançamento automático de pareceres de vistoria nas compensações ambientais em processos específicos, permitindo após o atendimento, a mudança do status da compensação para atendida/cumprida;
- 5.3.26. Possibilitar o cálculo automatizado dos dados dendrométricos dos espécimes, apresentando o volume total de resíduos em m3 e mst e a quantidade total de indivíduos vegetais objetos da solicitação, possibilitando, se necessário o lançamento e registro das ramificações dos indivíduos florestais em particular;
- 5.3.27. Permitir que o administrador do sistema defina se o cadastramento das informações de cada espécime florestal para o cálculo dos dados dendrométricos considere o lançamento dos valores de cada espécime em particular ou por amostragem da área, assim, calculando o volume de resíduos individual por espécime ou amostragem;
- 5.3.28. Possibilitar a importação dos dados da tabela de dados dendrométricos (do formulário da solicitação), permitindo que o servidor ambiental interno, edite os dados presentes na tabela, sem alterar os dados lançados pelo requerente no formulário da solicitação, bem como, permita a impressão da mesma para fins de trabalho/vistoria de campo, sendo que, a tabela referida validada pelo técnico ambiental interno, irá ser exportada automaticamente para o documento ambiental florestal;

# **SERVIÇOS URBANOS**

- 5.3.29. Permitir a gestão e controle das solicitações de serviços ambientais cadastradas desenvolvidas pelo Município;
- 5.3.30. Possibilita ao requerente o cadastro de todos os dados das solicitações de serviços e das informações, realizado diretamente pelo requerente via web, com ferramenta de preenchimento no próprio sistema web, gravando-se toda a informação da solicitação e dos formulários objeto no banco de dados, sem a necessidade do uso de sistemas auxiliares (ex. Word, BR Office, Excell, entre outros), onde o sistema irá validar as informações obrigatórias solicitadas (caso não lançadas), gerando ao requerente toda a documentação necessária ao protocolo formal, caso necessário o mesmo, ou podendo encaminhar a solicitação via internet conforme o caso, ou permitindo a registro da solicitação via telefone a Administração que registrará a demanda no sistema;
- 5.3.31. Permite o encaminhamento / despacho online dos processos/solicitações de serviço pelo requerente;
- 5.3.32. Possibilitar o cadastramento das solicitações de serviço efetuadas pelo requerente externo através da internet, permitindo a seleção do serviço, localizando-se os dados do requerente que já possuir cadastro, possibilitando a indicação do endereço de execução e possibilitando a vinculação de cada solicitação objeto e geração do documento ambiental específico de forma automática, sem a necessidade de programação, promovendo agilidade e padronização nas solicitações requeridas;
- 5.3.33. Permitir que a administração definir sobre a obrigatoriedade ou não do protocolo formal das solicitações de serviço, após, distribuindo/encaminhamento da solicitação para análise aos usuários internos da Administração;
- 5.3.34. Possibilitar que os usuários internos operem o recebimento, acompanhamento, emissão de comunicação de despacho/parecer e dos documentos ambientais relacionados com a solicitação de serviço requerida;
- 5.3.35. Possibilitar que o sistema objeto opere a gestão do status da solicitação ao usuário interno, sendo no mínimo *em execução* e/ou *executado*, bem como, o gerenciamento de documentos ambientais emitidos, possibilitando a impressão e geração automática de documentos prédefinidos para cada solicitação, possibilitando a geração de múltiplos documentos simultâneos pré-definidos, contendo todos os dados necessários à comunicação do requerente e/ou a expedição de documento de controle interno definido;

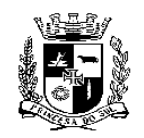

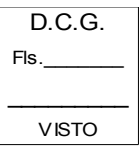

#### **ESTADO DO RIO GRANDE DO SUL PREFEITURA MUNICIPAL DE PELOTAS S.M.F. - DEPARTAMENTO DE COMPRAS GOVERNAMENTAIS - 30/49**

5.3.36. Possibilitar o monitoramento web integrado das solicitações, considerando o requerente e a gestão do atendimento ao cidadão frente às solicitações de serviços cadastradas pela Administração;

# **AGENDA PROGRAMADA**

- 5.3.37. Possibilitar o controle de agenda ambiental do órgão licenciador, destinado a organização do fluxo de trabalho de atendimento do requerente, possibilitando organizar de forma online o atendimento dos requerentes externos;
- 5.3.38. Permitir que o requerente possa realizar consultas diretas com seu usuário e senha na grade de horários de atendimento disponibilizadas pelo Ente Público e requerer o seu atendimento, indicando o tipo de atendimento e descrição do objeto do atendimento;
- 5.3.39. Permitir que o Órgão Ambiental, por meio de servidor responsável, defina a grade de atendimento, customizando o horário em turno de manhã e tarde com horário de início e término, definindo o número de atendentes;
- 5.3.40. Possibilitar o requerente cancele a agenda e permita que o mesmo proceda novo agendamento de horário;
- 5.3.41. Possibilitar que o servidor ambiental do Ente Público realize o lançamento do atendimento, modificando o status do atendimento requerido, permitindo a visualização do nome do requerente e assunto objeto da solicitação na consulta da grade de agendamento;

### **CADASTRO AMBIENTAL**

- 5.3.42. Possibilitar o cadastramento ambiental dos geradores de resíduos e formatação do cadastro de geradores de resíduos de todas atividades desenvolvidas no Município em atenção a Política Nacional de Resíduos Sólidos, permitindo o real exercício do poder de polícia por parte do Ente Público;
- 5.3.43. Permitir que o administrador do sistema defina os tipos de cadastro ambiental que irá ativar no sistema, podendo solicitar informações específicas para cada caso;
- 5.3.44. Permitir que o cadastro ambiental de gerador de resíduos seja interligado ao módulo de licenciamento ambiental;
- 5.3.45. Possibilitar que o requerente opere o cadastro ambiental via web de todos os dados de sua atividade e das informações pertinentes, com ferramenta de preenchimento no próprio sistema web, gravando-se toda a informação da solicitação e dos formulários objeto no banco de dados, sem a necessidade do uso de sistemas auxiliares (ex. Word, BR Office, Excell, entre outros), onde o sistema irá validar as informações obrigatórias solicitadas caso não lançadas no ato de inserção da informação;
- 5.3.46. Permitir ao requerente gerar toda a documentação necessária ao protocolo formal do cadastro ambiental, caso necessário o mesmo, ou podendo encaminhar a solicitação via internet conforme o caso, se definido pela Administração;
- 5.3.47. Possibilitar que os formulários de cada grupo de atividade do cadastro ambiental poderão ser customizados/personalizados conforme o interesse da administração, utilizando a ferramenta de construção dinâmica de formulário do próprio sistema objeto, via internet, a partir de grupos de dados disponíveis no sistema objeto;
- 5.3.48. Permitir que os usuários internos da Administração, conforme seu login e permissões, realizem o recebimento, acompanhamento, emissão de comunicação de despacho/parecer e do documento ambiental relacionados com a solicitação de cadastro ambiental, possibilitando monitoramento web inteligente das solicitações do cadastro ambiental de geradores de resíduos;
- 5.3.49. Permite a governança ambiental sistêmica de todas atividades operadas no município com a gestão dos resíduos gerados/destinados pelos empreendimentos cuja atividade é de impacto

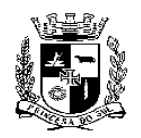

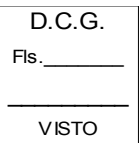

#### **ESTADO DO RIO GRANDE DO SUL PREFEITURA MUNICIPAL DE PELOTAS S.M.F. - DEPARTAMENTO DE COMPRAS GOVERNAMENTAIS - 31/49**

ambiental local e demais atividades, conforme determina a Política Nacional de Resíduos Sólidos;

# **CONTROLE DE RESÍDUOS**

- 5.3.50. Permitir que o empreendedor possa lançar os resíduos gerados/destinados via web, gravando todos os dados no sistema objeto, sem a necessidade do uso de sistemas auxiliares (Word, BrOffice, OpenOffice, ou similares), permitindo o envio da planilha através da internet e possibilitando a impressão documento para protocolo formal;
- 5.3.51. Possibilitar que a planilha de geração/destinação de resíduos indique as informações sobre os resíduos, empreendimento, quantidades, acondicionamento e destinação;
- 5.3.52. Permitir que a administração/município valide os protocolos, controlando/monitorando a geração e destinação dos resíduos gerados pelo empreendimento através de relatórios conforme legislação ambiental competente;
- 5.3.53. Possibilitar que a administração durante o processo de parametrização, mediante solicitação, defina filtros de relatórios necessários ao monitoramento e controle do resíduos gerados/destinados considerando o atendimento da Política nacional de Resíduos Sólidos;

# **CONTROLE DE EFLUENTES**

- 5.3.54. Permitir o monitoramento dos efluentes industriais gerados pelos empreendimentos e lançados no corpo hídrico, cuja atividade é de impacto ambiental local e ou, outras atividades de interesse da administração;
- 5.3.55. Possibilitar que o empreendedor opere o lançamento dos parâmetros de monitoramento dos efluentes via web, gravando todos os dados no sistema objeto, sem a necessidade do uso de sistemas auxiliares (Word, BrOffice, OpenOffice, ou similares), permitindo o envio da planilha de efluentes através da internet;
- 5.3.56. Possibilitar a impressão documento para protocolo formal indicando as informações sobre os efluentes e seus parâmetros medidos/analisados;
- 5.3.57. Permitir que a administração/município valide os protocolos, controlando/monitorando os efluentes gerados pelo empreendimento através de relatórios conforme legislação ambiental competente e realize o monitoramento do lançamento de efluentes aos recursos hídricos;
- 5.3.58. Possibilitar que o administrador interno do sistema opere o cadastramento do parâmetros de medição que serão controlados;
- 5.3.59. Permitir que o administrador interno do sistema opere o cadastramento do parâmetros de medição conforme legislação aplicável;
- 5.3.60. Possibilitar que a administração durante o processo de parametrização, mediante solicitação, defina filtros de relatórios necessários ao monitoramento e controle de efluentes industriais gerados/destinados considerando a legislação ambiental aplicável;
- 5.3.61. Possibilitar o Monitoramento de Corpos Hídricos com base nos parâmetros resolução 357 do Conama;

# **CONSULTORES TÉCNICOS**

- 5.3.62. Possibilitar que o usuário do sistema externo ou interno, consulte os consultores ambientais cadastrados junto ao Ente Público, realizando pesquisas por profissional autônomo ou pessoa jurídica;
- 5.3.63. Permitir que o consultor ambiental externo solicite via web o seu cadastro ambiental, diretamente no sistema, sem a necessidade de utilizar sistemas auxiliares (Ex. Word, Excell, BR Office ou similares), preenchendo o formulário específico de informações, com gravação de todos os dados no banco de dados do sistema objeto;
- 5.3.64. Permitir que o cadastro de consultor ambiental requerido pelo usuário externo seja validado

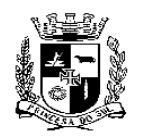

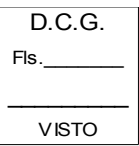

#### **ESTADO DO RIO GRANDE DO SUL PREFEITURA MUNICIPAL DE PELOTAS S.M.F. - DEPARTAMENTO DE COMPRAS GOVERNAMENTAIS - 32/49**

pelo usuário interno Administrador, com emissão do documento de cadastro ambiental de consultores específico;

- 5.3.65. Possibilitar que após a validação do cadastro pela equipe ambiental do Ente Público, o dados do consultor ambiental (pessoa física ou jurídica) serão disponibilizados para acesso/consulta do público em geral, através de ferramenta do sistema que permitindo a consulta pelo usuário externo, com filtros de pessoa física ou jurídica;
- 5.3.66. Possibilitar que a administração durante o processo de parametrização, mediante solicitação, defina filtros de relatórios necessários ao monitoramento e controle do cadastro de consultores ambientais externos considerando o a legislação ambiental aplicável.

# C**OMUNICAÇÃO E EDUCAÇÃO AMBIENTAL**

- 5.3.67. Possibilitar a publicação, gestão e controle das ações de comunicação e educação ambiental desenvolvidas pelo Município interligado aos demais módulo do sistema objeto;
- 5.3.68. Possibilitar a consulta pelos usuários interno e/ou externos das publicações de mínimo notícias, projetos e agenda relacionadas a Educação Ambiental;
- 5.3.69. Permitir que o usuário interno opere o cadastramento e administração das publicações de no mínimo notícias, projetos e agenda da educação ambiental;
- 5.3.70. Possibilitar que após realizado o cadastro das comunicações a disponibilização seja de forma interativa e totalmente via internet, com disponibilização automática para consulta pública;
- 5.3.71. Possibilitar a disposição das funções mínimas de cadastro notícias, informativos/projetos de educação ambiental e agenda ambiental do Ente Público e imediata publicação das informações cadastradas no sistema para consulta pública com transparência e publicidade;

# **CONSELHO DE MEIO AMBIENTE**

- 5.3.72. Possibilitar através de uma área restrita para os administradores do sistema implementar o cadastro das informações do Conselho Municipal de Meio Ambiente, de forma interativa e totalmente via internet;
- 5.3.73. Possibilitar a disposição ao usuário interno com permissão de acesso com as funções mínimas de cadastro de atas, resoluções, notícias, informativos, agenda, legislação, contato e informações sobre do Conselho Municipal de Meio Ambiente sendo, o que é, para que serve, conselheiros, mandato;
- 5.3.74. Possibilitar a consulta pelos usuários interno e/ou externos das publicações relacionadas ao Conselho Municipal de Meio Ambiente de mínimo atas, resoluções, notícias, informativos, agenda, legislação, contato e informações sobre o conselho (o que é, para que serve, conselheiros, mandato);
- 5.3.75. Possibilitar que após realizado o cadastro das informações relacionadas ao Conselho Municipal de Meio Ambiente que a disponibilização seja de forma interativa e totalmente via internet, com disponibilização automática da informação para consulta pública objetivando a transparência e publicidade da atuação/operação do Conselho;

# **FISCALIZAÇÃO AMBIENTAL**

- 5.3.76. Possibilitar que o usuário externo/contribuinte/empreendedor, mediante login e senha faça solicitações no sistema relacionadas a juntada de recurso administrativo, solicitações em geral para a fiscalização, pedido de prorrogação de prazo e/ou juntada de documentos, através de funções permitidas, lançando as informações nos formulários e gravando as mesmas diretamente no banco de dados de forma online e automática, sem a necessidade do uso de sistema auxiliar (Word, Broffice, ou similares), sendo que, o sistema no término do lançamento, irá gerar a documentação necessária para atividade fim, para o protocolo formal da solicitação, conforme o caso objeto e possibilitando a anexação de documentos;
- 5.3.77. Para cada solicitação objeto relacionada a juntada de recurso administrativo, solicitações em

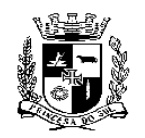

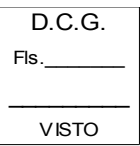

#### **ESTADO DO RIO GRANDE DO SUL PREFEITURA MUNICIPAL DE PELOTAS S.M.F. - DEPARTAMENTO DE COMPRAS GOVERNAMENTAIS - 33/49**

geral para a fiscalização, pedido de prorrogação de prazo e/ou juntada de documentos, o sistema poderá exibir o termo de referência/documentos obrigatórios e/ou instruções, através de arquivos relacionados a solicitação requerida;

- 5.3.78. Possibilitar através de função customizada pelo administrador da aplicação, a anexação de documentos via web pelo usuário externo, considerando cada processo/solicitação relacionada a juntada de recurso administrativo, solicitações em geral para a fiscalização, pedido de prorrogação de prazo e/ou juntada de documentos em particular, podendo o administrador habilitar ou desabilitar a função tornando a anexação do documento obrigatória ou não, devendo o sistema verificar se o documento exigido como obrigatório foi anexado pelo requerente, ficando a responsabilidade do requerente selecionar o arquivo do documento corretamente;
- 5.3.79. Possibilitar através de função a anexação de documentos via web pelo usuário interno da aplicação;
- 5.3.80. Possibilitar o acesso ao sistema por meio de login e senha, para usuários internos, possibilitando a verificação de todos os documentos gerados nos processos e visualização dos prazos relacionada ao processo administrativo fiscal de forma online, sem a necessidade de consulta ao processo físico;
- 5.3.81. Permitir que os processos/solicitações lançados no sistema objeto pelo requerente relacionadas ao processo administrativo fiscal, sejam validados através do lançamento do número do protocolo único da Administração, caso exigido o protocolo formal no caso particular;
- 5.3.82. Permitir que os documentos dos processo físico sejam anexados ao processo virtual em tramitação no sistema objeto através arquivo em PDF, respeitando-se o limite do tamanho do arquivo admitido no sistema objeto;
- 5.3.83. Possibilitar que os processos sejam distribuídos virtualmente após o protocolo formal e durante a tramitação processual para usuários internos do órgão da administração frente aos processo administrativos fiscais da aplicação;
- 5.3.84. Possibilitar que sejam gravadas pelos usuários internos observações de trabalho frente ao processo objeto/processo administrativos fiscais em análise, com visualização das observações por todos os usuários internos da aplicação;
- 5.3.85. Possibilitar a visualização do local do empreendimento autuado cadastrado no seu respectivo processo administrativo fiscal através do lançamento das coordenadas geográficas (única ou poligonal), através da ferramenta gratuita do Google integrada a aplicação objeto;
- 5.3.86. O sistema deverá permitir a demarcação do local da autuação utilizando a ferramenta gratuita do Google integrada ao sistema objeto, indicando vários pontos no mapa de localização, objetivando a identificação dos pontos poligonais do local objeto da solicitação no processo administrativo da aplicação.
- 5.3.87. Permitir o relacionamento de processo administrativos fiscais em tramitação com outros processos administrativos da aplicação, possibilitando a visualização dos processos relacionados no processo administrativo fiscal objeto através de link respectivo;
- 5.3.88. Possibilitar que o usuário interno da aplicação identifique os processos que o mesmo terá que trabalhar e/ou despachar/analisar sendo estes, seus processos de trabalho, possibilitando a consulta através de relatórios no mínimo com os filtros de número da solicitação, nº protocolo; autuado/denunciado; cpf/cnpj; status de processo, tipo de solicitação e a cargo de;
- 5.3.89. Possibilitar atualizações/gravação on-line dos dados de entrada através do preenchimento de parecer / ofícios / Termo de Compromisso / Memorando / Ofício, e com utilização do sistema web, sem a necessidade de utilização de sistema auxiliares (ex. Word, Broffice, ou similares), permitindo acesso às informações atualizadas imediatamente após a transação e atualizando de forma automática junto ao sistema objeto;

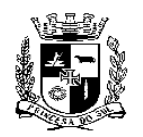

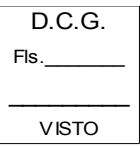

#### **ESTADO DO RIO GRANDE DO SUL PREFEITURA MUNICIPAL DE PELOTAS S.M.F. - DEPARTAMENTO DE COMPRAS GOVERNAMENTAIS - 34/49**

- 5.3.90. Permitir a visualização automática de outros processos administrativos relacionados ao respectivo Cpf/Cnpj do respectivo processo administrativo fiscal que o servidor/usuário interno da aplicação estiver operando;
- 5.3.91. Possibilitar o monitoramento das denúncias através de relatórios, permitindo a exportação do arquivo em formato CVS ou PDF, com filtros mínimos de Nº da denúncia, data inicial/final de recebimento; fiscal responsável, status da denúncia, tipo da denúncia, nome/razão social, bairro e endereço, sendo que, na exibição do relatório, deverá permitir o acesso a cada denúncia através de link próprio;
- 5.3.92. Possibilitar o monitoramento dos autos de infração através de relatórios, permitindo a exportação do arquivo em formato CVS ou PDF, com filtros mínimos de Nº do auto, data inicial/final de autuação; tipo do auto, nome do autuado, CPF/CNPJ do autuado, sendo que, na exibição do relatório, deverá permitir o acesso a cada auto através de link próprio;
- 5.3.93. Possibilitar o monitoramento dos autos de multa através de relatórios, permitindo a exportação do arquivo em formato CVS ou PDF, com filtros mínimos de Nº da Multa, data inicial/final de emissão; nome do autuado, cpf/cnpj do autuado, sendo que, na exibição do relatório, deverá permitir o acesso a cada auto de multa através de link próprio;
- 5.3.94. Possibilitar o monitoramento dos prazos dos processo administrativos fiscais da aplicação através de relatórios, permitindo a exportação do arquivo em formato CVS ou PDF, com filtros mínimos de Nº do processo, Nº da solicitação, CPF/CNPJ, Status do prazo, Data limite inicial/final, Atendimento do Prazo, Data de ciência inicial/final, Multa diária, data de emissão inicial/final, sendo que, na exibição do relatório, deverá permitir o acesso ao prazos dos processos administrativos através de link próprio;
- 5.3.95. Possuir módulo de denúncias, com cadastro de entrada de dados da mesma, em formulário com dados específicos, devendo o mesmo validar os campos obrigatórios no caso de não lançamento da informação, devendo permitir a indicação no mínimo do tipo da denúncia, fiscal responsável pelo denúncia, data e hora, dados do denunciante, Local da denuncia/denunciado, descrição do objeto da denúncia e permitir que seja anexado arquivos anexo (se necessário) e devendo o sistema criar o processo fiscal de denúncia junto ao sistema objeto de forma automática;
- 5.3.96. Permitir a ativação ou não na aplicação da função de encaminhamento de denúncia através do acesso do ambiente externo/usuário externo, permitindo que o usuário externo faça o cadastramento/lançamento da denúncia, informando os dados conforme formulário de cadastro de entrada de dados da mesma, em formulário com dados específicos, devendo o mesmo validar os campos obrigatórios no caso de não lançamento da informação, devendo permitir a indicação no mínimo do tipo da denúncia, data e hora, dados do denunciante, Local da denúncia/denunciado, descrição do objeto da denúncia e permitir que seja anexado arquivos anexo a denúncia (se necessário) e devendo o sistema permitir a geração do processo fiscal de denúncia junto ao sistema objeto de forma automática, gerando a ficha da denúncia com código de autenticidade ao denunciante;
- 5.3.97. Permitir que o usuário externo da aplicação opere a consulta do status do tratamento/apreciação da denúncia realizada através do código de autenticidade, acompanhando a atuação do departamento fiscal do Ente Público da aplicação;
- 5.3.98. Possibilitar o cadastro de tipos de denúncias (grupos), tipos de prazos e cadastro de dispositivo legais padronizados, este realizados pelo administrador interno do sistema;
- 5.3.99. A aplicação deverá permitir a alteração do status do processo administrativo da denúncia, onde o administrador irá definir as permissões de quais usuários poderão operar a função;
- 5.3.100. Deverá o sistema dispor de ferramenta de elaboração de vistorias frente às denúncias/processos, onde o administrador do sistema irá definir quais usuários internos da aplicação terão permissão para operar a função, gerando o documento de forma automática e gravando o mesmo no respectivo processo, gerando o arquivo PDF, registrando o nome do documento,

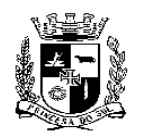

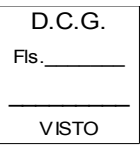

# **S.M.F. - DEPARTAMENTO DE COMPRAS GOVERNAMENTAIS - 35/49**

número, responsável pelo documento, data e hora, exigindo o relatório de acesso rápido com estas informações;

- 5.3.101. Dispor de ferramenta de elaboração de parecer de decisão administrativa ou laudo frente as denúncias, onde o administrador do sistema irá definir quais usuários internos da aplicação terão permissão para operar a função, gerando o documento de forma automática e gravando o mesmo no respectivo processo, gerando o arquivo PDF, registrando no mínimo o nome do documento, número, responsável pelo documento, data e hora de criação, exigindo o relatório de acesso rápido com estas informações;
- 5.3.102. Deverá o sistema permitir a alteração do cadastro da denúncia com função específica, com exibição da ficha de cadastro no processo administrativo;
- 5.3.103. Possibilitar o registrar o histórico do processo administrativo fiscal automático com função de acesso rápido para visualização dos dados mínimos de histórico da movimentação e data e hora da criação do evento do processo fiscal em particular;
- 5.3.104. Dispor da função de acesso rápido para visualização dos documentos gerados no processo administrativo fiscal em particular com exibição documental, sendo no mínimo nome do documento e número, autor do documento e data e hora de criação, com ações de mínimas de edição, visualização e exclusão do documento e acesso ao arquivo PDF do documento;
- 5.3.105. Possibilitar a visualização dos prazos do processo administrativo fiscal em particular, exibindo no mínimo os dados de nº, documento, prazo, ciência, data limite e valor da multa (se existir), sendo que, se existir multa, deverá prever ações alterações de status da multa;
- 5.3.106. Permitir o registro de carga processual do processo administrativo com indicação do número de páginas do processo físico e a descrição da carga processual, com possibilidade de visualização do histórico de notas de cargas, com indicação do número de páginas, descrição da carga, indicação do autor e data, possibilitando a exclusão e edição do evento de carga;
- 5.3.107. Possibilitar o relacionamento de processos administrativos fiscais com outros processos da aplicação;
- 5.3.108. Deverá de sistema objeto dispor de ferramenta de cadastro único de autuado, validando o dados obrigatórios no ato do cadastro, em especial CPF ou CNPJ, não permitindo cadastro duplicados;
- 5.3.109. Possibilitar o acesso rápido ao cadastro de autuados, permitindo a visualização dos dados básicos do cadastro, sendo no mínimo o nome , cpf/cnpj e endereço, disponibilizando ferramenta de adicionar novo processo administrativo fiscal, bem como, deverá possibilitar a visualização rápida de todos os processos fiscais relacionados aos cadastro do autuado , devendo exibir os dados básicos do número do processo administrativo de cada processo fiscal, status e link de acesso rápido a cada processo fiscal existente em particular;
- 5.3.110. Possibilitar a alteração do status do processo fiscal, onde o administrador irá definir a permissões de quais usuários poderão operar a função;
- 5.3.111. Permitir o cadastro de eventos/novos documentos ao processo administrativo fiscal, no mínimo os documentos Termo de Compromisso, Ofício, Memorando, Termo ou Outro/Geral, permitindo a geração do documento específico cadastrado previamente com base no modelo definido de forma automática ou permitindo que o documento físico seja anexado em arquivo digital digitalizado no processo administrativo da aplicação;
- 5.3.112. Possibilitar a geração de novos documentos padrões ao processo administrativo da aplicação, no mínimo os documentos Termo de Compromisso e parecer, podendo gerar a impressão do documento específico cadastrado previamente com base no modelo definido de forma automática e permitindo que sejam anexado documentos digitalizados ao documento objeto de trabalho;
- 5.3.113. Permitir a geração de notificação junto ao processo administrativo fiscal, possibilitando a

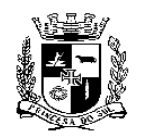

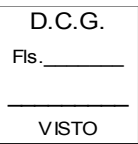

#### **ESTADO DO RIO GRANDE DO SUL PREFEITURA MUNICIPAL DE PELOTAS S.M.F. - DEPARTAMENTO DE COMPRAS GOVERNAMENTAIS - 36/49**

seleção da forma da notificação (AR, Presencial e/ou por Edital), permitindo o lançamento de

prazos, possibilitando a geração do documento de forma automática no processo da aplicação;

- 5.3.114. Permitir o lançamento da data da notificação para fins de início do controle de prazos (caso existentes) e registrando-se o nome da pessoa notificada no processo da aplicação;
- 5.3.115. Possibilitar o cadastro/geração de autos de infração, no mínimo autos de apreensão, constatação, embargo/interdição, destruição/demolição e advertência, permitindo a geração do documento específico com base no modelo definido de forma automática ou possibilitando o cadastramento de um documento físico, com anexação do documento digitalizado no processo administrativo da aplicação;
- 5.3.116. Possibilitar o acesso aos dispositivos legais padrões previamente cadastrados na aplicação;
- 5.3.117. Possibilitar o cadastro/geração de autos de multa no processo administrativo da aplicação, podendo gerar o documento específico com base no modelo definido de forma automática ou possibilitando o cadastramento de um documento físico, neste caso, permitindo que o documento seja anexado de forma digital, também, contendo ferramenta de acesso aos dispositivos legais padrões previamente cadastrados e permitir o lançamento do status da multa;
- 5.3.118. Possuir ferramenta para cadastro/geração das decisões administrativas de primeira ou segunda instância, podendo gerar o documento específico com base no modelo definido de forma automática ou possibilitando o cadastramento de um documento físico, neste caso, permitindo que o documento seja anexado de forma digital;

# **CONTROLE DE PROCESSOS DO MINISTÉRIO PÚBLICO**

- 5.3.119. Possibilitar que os servidores do Ministério Público, mediante login e senha faça solicitações no sistema lançando as informações nos formulários e gravando as mesmas diretamente no banco de dados de forma online e automática, sem a necessidade do uso de sistema auxiliar (Word, Broffice, ou similares), sendo que, o sistema no término do lançamento, irá gerar a documentação necessária para a formalização da solicitação, para o protocolo formal da solicitação (se necessário), conforme o caso objeto e possibilitando a anexação de documentos em PDF;
- 5.3.120. Possibilitar que o usuário interno opere o cadastramento das solicitações/processos originárias do Ministério Público, com vinculação dos prazos e controles de eventos pertinentes;
- 5.3.121. Possibilitar através de função a anexação de documentos via web pelo usuário interno da aplicação;
- 5.3.122. Possibilitar o acesso ao sistema por meio de login e senha, para usuários internos, possibilitando a verificação de todos os documentos gerados nos processos e visualização dos prazos relacionada ao processo administrativo de forma online, sem a necessidade de consulta ao processo físico;
- 5.3.123. Permitir que os processos/solicitações lançados no sistema objeto pelo requerente Ministério Público relacionadas ao processo administrativo monitorado, sejam validados através do lançamento do número do protocolo único da Administração, caso exigido o protocolo formal no caso particular;
- 5.3.124. Permitir que os documentos dos processo físico sejam anexados ao processo virtual em tramitação no sistema objeto através arquivo em PDF, respeitando-se o limite do tamanho do arquivo admitido no sistema objeto;
- 5.3.125. Possibilitar que os processos sejam distribuídos virtualmente após o protocolo formal e durante a tramitação processual para usuários internos do órgão da administração frente aos processo administrativos originados do Ministério Público da aplicação;
- 5.3.126. Possibilitar que sejam gravadas pelos usuários internos observações de trabalho frente ao processo objeto/processo administrativos do MP em análise, com visualização das observações por todos os usuários internos da aplicação;

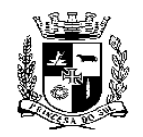

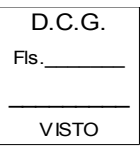

#### **ESTADO DO RIO GRANDE DO SUL PREFEITURA MUNICIPAL DE PELOTAS S.M.F. - DEPARTAMENTO DE COMPRAS GOVERNAMENTAIS - 37/49**

- 5.3.127. Permitir o relacionamento de processo administrativos do MP em tramitação com outros
- processos administrativos da aplicação, possibilitando a visualização dos processos relacionados no processo administrativo MP objeto através de link respectivo;
- 5.3.128. Possibilitar que o usuário interno da aplicação identifique os processos que o mesmo terá que trabalhar e/ou despachar/analisar sendo estes, seus processos de trabalho, possibilitando a consulta através de relatórios no mínimo com os filtros de número da solicitação, nº protocolo; autuado/denunciado; CPF/CNPJ; status de processo, tipo de solicitação e a cargo de e ou "tags/palavras chaves" previamente cadastradas;
- 5.3.129. Possibilitar atualizações/gravação on-line dos dados de entrada através do preenchimento de parecer / ofícios / Termo de Compromisso / Memorando / Ofício, e com utilização do sistema web, sem a necessidade de utilização de sistema auxiliares (ex. Word, Broffice, ou similares), permitindo acesso às informações atualizadas imediatamente após a transação e atualizando de forma automática junto ao sistema objeto;
- 5.3.130. Permitir a visualização automática de outros processos administrativos relacionados ao respectivo CPF/CNPJ do respectivo processo administrativo do MPl que o servidor/usuário interno da aplicação estiver operando;
- 5.3.131. Possibilitar o monitoramento dos prazos dos processo administrativos do MP da aplicação através de relatórios, permitindo a exportação do arquivo em formato CVS ou PDF, com filtros mínimos de Nº do processo, Nº da solicitação, CPF/CNPJ, Status do prazo, Data limite inicial/final, Atendimento do Prazo, Data de ciência inicial/final, Multa diária, data de emissão inicial/final, sendo que, na exibição do relatório, deverá permitir o acesso ao prazos dos processos administrativos através de link próprio;
- 5.3.132. A aplicação deverá permitir a alteração do status do processo administrativo do MP onde o administrador irá definir as permissões de quais usuários poderão operar a função;
- 5.3.133. Possibilitar o registrar o histórico do processo administrativo do MP automático com função de acesso rápido para visualização dos dados mínimos de histórico da movimentação e data e hora da criação do evento do processo fiscal em particular;
- 5.3.134. Dispor da função de acesso rápido para visualização dos documentos gerados no processo administrativo MP em particular com exibição documental, sendo no mínimo nome do documento e número, autor do documento e data e hora de criação, com ações de mínimas de edição, visualização e exclusão do documento e acesso ao arquivo PDF do documento;
- 5.3.135. Possibilitar a visualização dos prazos do processo administrativo MP em particular, exibindo no mínimo os dados de nº, documento, prazo, ciência, data limite e valor da multa (se existir), sendo que, se existir multa, deverá prever ações alterações de status da multa;
- 5.3.136. Permitir o registro de carga processual do processo administrativo do MP com indicação do número de páginas do processo físico e a descrição da carga processual, com possibilidade de visualização do histórico de notas de cargas, com indicação do número de páginas, descrição da carga, indicação do autor e data, possibilitando a exclusão e edição do evento de carga;
- 5.3.137. Possibilitar o relacionamento de processos administrativos MP com outros processos da aplicação;
- 5.3.138. Possibilitar a alteração do status do processo fiscal, onde o administrador irá definir a permissões de quais usuários poderão operar a função;
- 5.3.139. Permitir o cadastro de eventos/novos documentos ao processo administrativo MP, no mínimo os documentos Termo de Compromisso, Ofício, Memorando, Termo ou Outro/Geral, permitindo a geração do documento específico cadastrado previamente com base no modelo definido de forma automática ou permitindo que o documento físico seja anexado em arquivo digital digitalizado no processo administrativo da aplicação;
- 5.3.140. Possibilitar a geração de novos documentos padrões ao processo administrativo da aplicação,

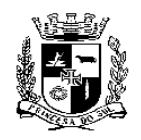

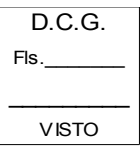

#### **ESTADO DO RIO GRANDE DO SUL PREFEITURA MUNICIPAL DE PELOTAS S.M.F. - DEPARTAMENTO DE COMPRAS GOVERNAMENTAIS - 38/49**

no mínimo os documentos Termo de Compromisso e parecer, podendo gerar a impressão do documento específico cadastrado previamente com base no modelo definido de forma automática e permitindo que sejam anexado documentos digitalizados ao documento objeto de trabalho;

- 5.3.141. Permitir a geração de notificação junto ao processo administrativo MP, possibilitando a seleção da forma da notificação (AR, Presencial e/ou por Edital), permitindo o lançamento de prazos, possibilitando a geração do documento de forma automática no processo da aplicação;
- 5.3.142. Permitir o lançamento da data da notificação para fins de início do controle de prazos (caso existentes) e registrando-se o nome da pessoa notificada no processo da aplicação;

# **VI ESPECIFICAÇÕES TÉCNICAS DA PLATAFORMA**

- 6.1.1 ARQUITETURA
	- Visando a adequação à estrutura já existente, caso o sistema venha ser instalado no Data Center da CONTRATANTE, a Contratada deverá utilizar como banco de dados livre para a Plataforma a solução (PostgreSQL versão 9.1 ou similar), bem como arcar com os custos relativos à implantação de toda a Plataforma no ambiente da CONTRATANTE, sendo que, se instalado no ambiente gerido pela Contratada deverá rodar utilizando a mesma característica de banco de dados;
	- Toda a arquitetura a ser desenvolvida deverá ser executada em plataforma WEB e acessível navegadores homologados, sendo IE – Internet Explorer (v. 10+), MOZILLA FIREFOX (v. 30+) e GOOGLE CHROME (v. 20+), sendo que, ocorrendo alterações/atualizações nas versões dos navegadores em face sua evolução que dificultem a navegação na plataforma objeto, o sistema objeto deverá indicar qual o navegador e versão indicado;
	- A Arquitetura da Plataforma a ser apresentada deverá contemplar a estrutura técnica em ambiente Unix;
	- Ser desenvolvido em linguagem para plataforma 100% *web*, sendo multiusuários e multitarefas;
	- O sistema Web objeto deve possuir padrões w3C (Word wide Web Consortium);
	- Ser programado em linguagem livre /open source, com tecnologia no padrão de arquitetura [MVC](http://pt.wikipedia.org/wiki/MVC) (*Model*-*View*-*Controller | Modelo-Visão-Controlador*);
	- Caso instalado na Estrutura da Contratante, operar a aplicação e banco de dados em servidor no Data Center da Contratante com configuração mínima conforme segue: 1 Servidor com no mínimo 4 cores, 8GB de RAM e 100GB de disco para o webserver (linux), devendo a Contratante melhorar a configuração da mesma conforme necessidade;

# 6.1.2 SEGURANÇA

A Plataforma deverá:

- Permitir o controle de acesso e restrições por níveis organizacionais e papéis de permissão;
- Ser acessível por meio de dados (usuário e senha) seguros, disponibilizados pelo

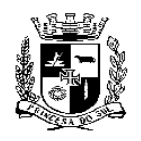

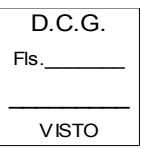

#### **ESTADO DO RIO GRANDE DO SUL PREFEITURA MUNICIPAL DE PELOTAS S.M.F. - DEPARTAMENTO DE COMPRAS GOVERNAMENTAIS - 39/49** Sistema;

- Log de Auditoria das operações realizadas pelos usuários internos e externos gerando relatório do log;
- Todas as senhas deverão ser criptografadas em formato HASH ou MD5, utilizando componentes próprios para tal criptografia;
- Todo o acesso efetuado através de acesso autenticado (logado) deverá ser feito através de camada de navegação segura, utilizando-se certificado SSL (Secure Sockets Layer), com certificado a ser disponibilizado pela CONTRATADA desde que a CONTRATANTE utilize o domínio da CONTRATADA e caso o sistema seja instalado na estrutura da CONTRATADA, irá utilizar-se do certificado SSL fornecido pela mesma;

# **VII - OUTRAS CONSIDERAÇÕES:**

- 7.1 O contrato do objeto licitatório poderá ser renovado conforme determinação da legislação aplicável.
- 7.2 Todo o Suporte técnico pós-implantação aos usuários, através de sistema de help desk via internet disponibilizado pela contratada, devendo o mesmo registrar todos os encaminhamentos dos usuários e atendimentos, com o objetivo de esclarecer dúvidas que possam surgir durante a operação e utilização do sistema implantado e/ou novas solicitações dos usuários. Esse atendimento poderá ser realizado por telefone, presencial ou através de serviços de suporte remoto, sendo que, todos atendimentos deverão ser registrados no sistema de help desk;
- 7.3 Apreciação das solicitações no prazo expresso na tabela de prazos já citados no presente documento;
- 7.4 Quanto ao a ferramenta de Help Desk a contratada deverá dispor:
	- Possuir sistema de help desk 100% via internet, onde os usuários responsáveis serão cadastradas mediante solicitação do administrador do sistema, onde poderão fazer solicitações frente ao uso do sistema e frente a melhorias, erros, suporte de maneira geral;
	- O sistema de help desk deverá possibilitar a visualização e o registro da visão geral das solicitações, com indicação do tipo, com números indicativos das solicitações em aberto e atendidas, possibilitar a geração de relatório sobre as solicitações registradas, para fins de gerenciamento do seu atendimento e implementação;
	- Deverá possibilitar no registro da solicitação, o tipo da solicitação, o título, campo descrição, situação, prioridade de atendimento, para qual usuário está direcionada, data de criação, data limite para atendimento, permitir que arquivos sejam anexados a solicitação objeto, possibilitar o cadastro de outros usuários observadores da solicitação criada e deverá permitir que todos os registros e intervenções de usuários na solicitação em particular sejam gravados/registrados, bem como, deverá indicar o acompanhamento do status e percentual de atendimento da solicitação objeto.
	- O sistema de help desk deve operar no ato da criação e alterações o envio de e-mail informativo frente a solicitação objeto para o usuário responsável pelo registro e para todos os outros usuários envolvidos, sejam observadores da solicitação ou responsável pelo atendimento da solicitação objeto;
	- Deverá possibilitar que seja registrado o tempo em horas despendido para o atendimento de cada solicitação em particular;
	- O sistema de help desk deverá possibilitar que sejam anexados arquivos e documentos ao sistema, estes não relacionados a uma solicitação em particular;

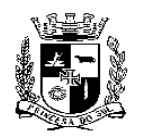

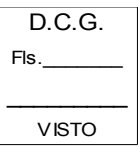

#### **ESTADO DO RIO GRANDE DO SUL PREFEITURA MUNICIPAL DE PELOTAS S.M.F. - DEPARTAMENTO DE COMPRAS GOVERNAMENTAIS - 40/49**

- O sistema de help desk deverá permitir que solicitações sejam relacionadas entre si ou deverá possibilitar que uma solicitação secundária (sub-tarefa) seja criada dentre uma solicitação em particular;
- O sistema de help desk deverá possibilitar a visualização das tarefas em calendários específico, com indicação tarefas iniciadas no dia, tarefas terminadas no dia e tarefas iniciadas e terminadas no dia, com possibilidades de inclusão de filtros para visualização;
	- O sistema de help desk deverá permitir a inclusão de notícias de trabalho e atualizações entre os usuários cadastrados, mediante solicitação para a equipe da contratada;

# **VIII -DEMONSTRAÇÃO DO SISTEMA**

- 8.1 A Comissão de Avaliação da SQA, deve ser formada por no mínimo dois integrantes do núcleo ambiental, da Prefeitura Municipal de Pelotas e no mínimo um integrante da Companhia de Informática de Pelotas;
- 8.2 Após Habilitação a Comissão de Avaliação da SQA, marcará uma data para a Demonstração do Sistema, da proponente classificada em primeiro lugar, acompanhada de pessoal qualificado para a demonstração prática do sistema objeto considerando as características obrigatórias expressas no termo de referência, sendo que, a simulação deverá ser realizada diretamente via internet (com o sistema funcionando), de forma a comprovar que todas as tarefas e características descritas são atendidas pelo sistema ofertado, conforme descritivo das características do sistema no ANEXO I – TERMO DE REFERÊNCIA;
- 8.3 Ao final da prova de conceito, será emitido o relatório/documento próprio, que comprovará o resultado final da avaliação. Caso a licitante não seja aprovada na prova de conceito será desclassificada e será chamada a próxima colocada que será submetida ao mesmo procedimento de avaliação;
- 8.4 Para viabilizar o processo de avaliação técnica, caberá à licitante:
	- a) Arcar com todos os custos envolvidos para realização da prova de conceito, conforme descrito abaixo;
	- b) Atender, de forma suficiente e tempestiva, às demandas da CONTRATANTE quanto aos serviços necessários para demonstrar que a solução atende as especificações estabelecidas neste documento e seu ANEXO I;
	- c) Disponibilizar profissionais para o acompanhamento do processo de avaliação conforme os prazos e condições estabelecidos neste documento.
- 8.5 Uma vez constatado que a licitante se habilitou com informações inverídicas, este estará sujeito às penalidades previstas no artigo 93 da Lei 8.666, de 21/06/1993, por perturbação do procedimento licitatório.
- 8.6 Ao final da prova de conceito, caso a avaliação resulte em uma das situações de insuficiência, ou seja, o não atendimento de algum requisito apresentado no ANEXO I, a licitante será desclassificada e será chamada a próxima colocada;
- 8.7 Será desclassificada a licitante que, seja qual for o motivo, deixe de comprovar qualquer característica da solução proposta ou que não atenda às exigências constantes no ANEXO I deste TERMO DE REFERÊNCIA.

# **IX - DA FISCALIZAÇÃO**

9.1 A fiscalização e o acompanhamento do contrato será exercido pelo servidor **Felipe Perez de Garcia Fernandez**, CPF: 301.384.260-15, vinculado à Secretaria Municipal de Qualidade Ambiental, representante da Contratante, nos termos do art. 67 da Lei no. 8.666/1993. O acompanhamento será exercido no interesse da Administração e não exclui nem reduz a responsabilidade da Contratada, inclusive perante terceiros, por quaisquer irregularidades advindas da fabricação do material, e, na sua ocorrência, não implica corresponsabilidade do Poder Público ou de seus agentes e prepostos.

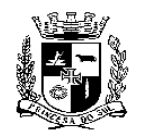

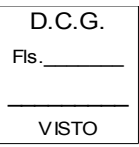

# **ESTADO DO RIO GRANDE DO SUL PREFEITURA MUNICIPAL DE PELOTAS S.M.F. - DEPARTAMENTO DE COMPRAS GOVERNAMENTAIS - 41/49**

# **X - DA DOTAÇÃO ORÇAMENTÁRIA**

10.1 As despesas decorrentes da contratação serão atendidas com recursos da dotação orçamentária: 18.122.0002.2014.00 / 4.4.90.40.00.00 da Secretaria Municipal de Qualidade Ambiental.

# **XI - DO PRAZO**

11.1 O prazo de vigência do contrato será de 24 (vinte e quatro) meses, a contar da sua assinatura, sendo que neste período não haverá reajuste dos valores pactuados no ato da contratação, podendo ser prorrogado mediante Termo Aditivo, de acordo com a legislação vigente.

# **XII - DO PAGAMENTO**

12.1 O pagamento da empresa vencedora será feito, mensalmente, após a emissão do empenho, mediante a Nota Fiscal/Fatura, em conta específica da contratada, dentro do cronograma fixado pela Secretaria Municipal da Fazenda deste Município.

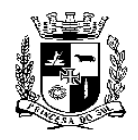

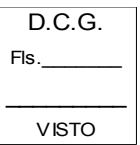

### **ESTADO DO RIO GRANDE DO SUL PREFEITURA MUNICIPAL DE PELOTAS S.M.F. - DEPARTAMENTO DE COMPRAS GOVERNAMENTAIS - 42/49**

# **ANEXO II**

# **DECLARAÇÃO**

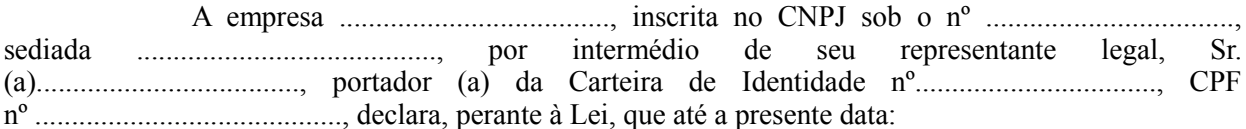

- a) Não foi declarada inidônea por ato do Poder Público;
- b) Não está impedido de transacionar com a Administração Pública;
- c) Não foi apenada com rescisão de contrato, quer por deficiência dos serviços prestados, quer por outro motivo igualmente grave, no transcorrer dos últimos 5 (cinco) anos;
- d) Não incorre nas demais condições impeditivas previstas no art. 9º da Lei Federal nº 8.666/93 consolidada pela Lei Federal nº 8.883/94;
- e) Atende à norma do inciso XXXIII do artigo 7º da Constituição Federal, com redação dada pela emenda constitucional nº 20/98, que proíbe trabalho noturno, perigoso ou insalubre aos menores de 18 anos e de que qualquer trabalho a menores de 16 anos salvo na condição de aprendiz a partir de 14 anos;
- f) Tem pleno conhecimento do objeto licitado e anuência das exigências constantes do Edital e seus anexos; e

Cidade – (UF), ....... de........................ de 2020.

 $\mathcal{L}_\text{max}$ (nome do representante legal)

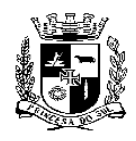

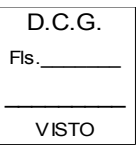

# **ESTADO DO RIO GRANDE DO SUL PREFEITURA MUNICIPAL DE PELOTAS S.M.F. - DEPARTAMENTO DE COMPRAS GOVERNAMENTAIS - 43/49**

# **ANEXO III**

# **MODELO DA PROPOSTA**

# **À PREFEITURA MUNICIPAL DE PELOTAS**

 $O(a)$  (nome da empresa), sediada na  $O(a)$ , n<sup>o</sup>, CEP, na cidade de external contract a set of the set of the set of the set of the set of the set of the set of the set of the set of the set of the set of the set of the set of the set of the set of the set of the set of the set o apresenta sua Proposta de Preço para **fornecimento de sistema de gestão pública**, conforme as especificações constantes do Anexo I deste Edital.

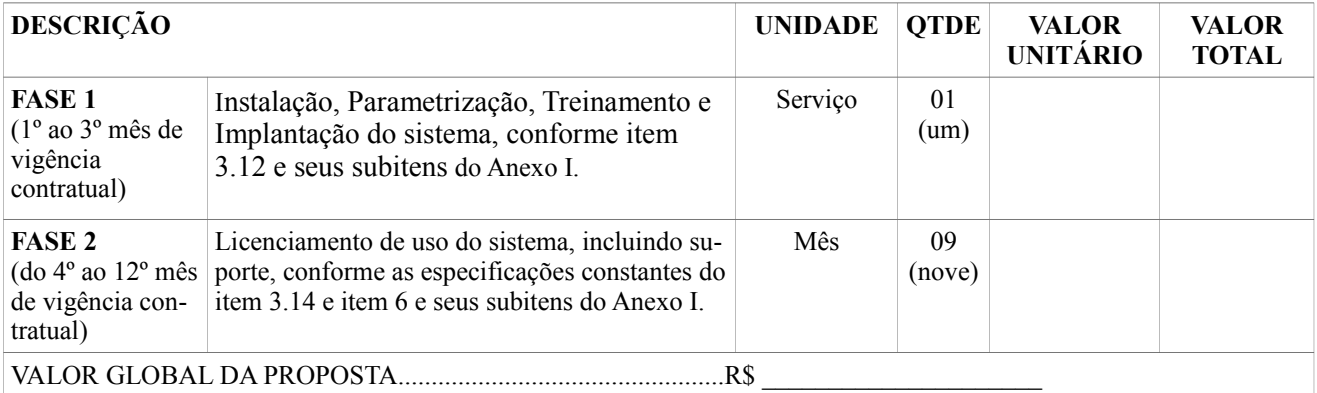

# **PLANILHA DE COMPOSIÇÃO DE CUSTOS**

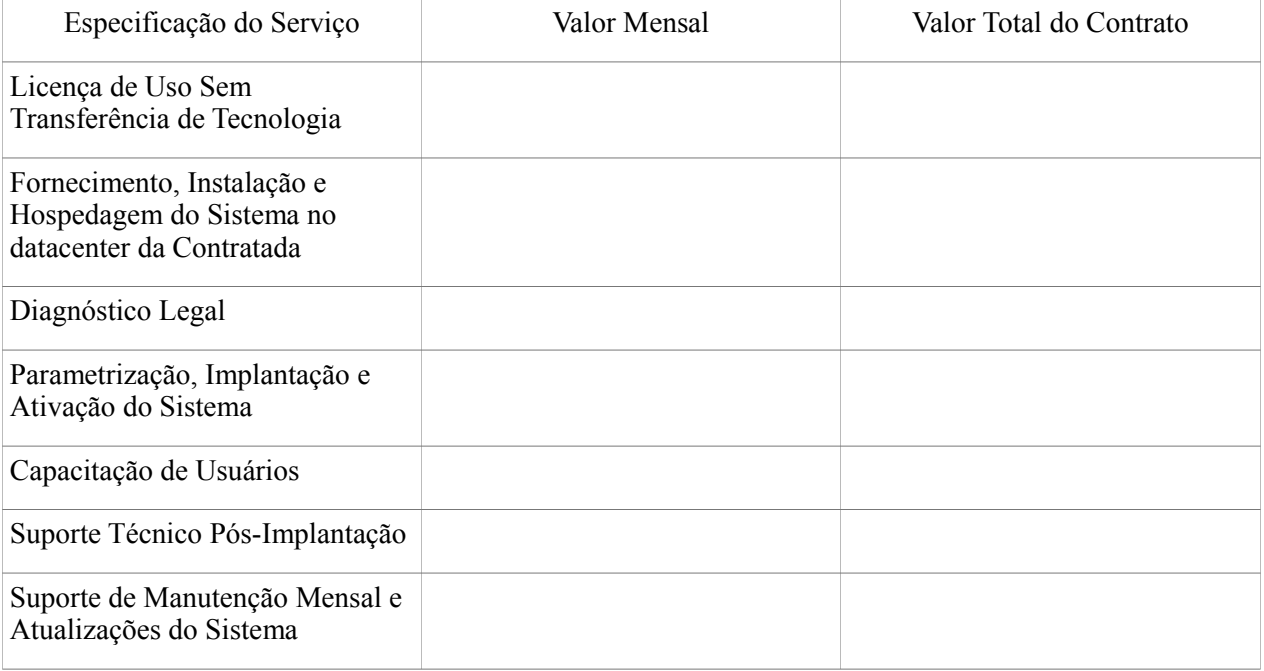

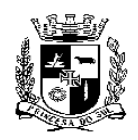

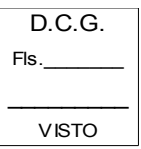

# **ESTADO DO RIO GRANDE DO SUL PREFEITURA MUNICIPAL DE PELOTAS S.M.F. - DEPARTAMENTO DE COMPRAS GOVERNAMENTAIS - 44/49**

Os preços ofertados estão expressos em moeda corrente nacional e neles incluem-se todos os tributos incidentes sobre os serviços.

Esta proposta tem validade por **60 (sessenta) dias** contados da data de abertura do certame.

 $\frac{\text{local}}{\text{total}}$   $\frac{\text{de}}{\text{total}}$ 

 $\mathcal{L}_\text{max}$ Assinatura e identificação do Representante Legal

**Obs1: Este documento deverá ser emitido em papel timbrado que identifique a licitante.**

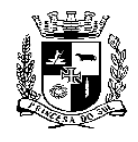

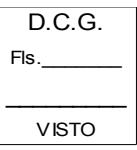

# **ESTADO DO RIO GRANDE DO SUL PREFEITURA MUNICIPAL DE PELOTAS S.M.F. - DEPARTAMENTO DE COMPRAS GOVERNAMENTAIS - 45/49**

### **ANEXO IV**

## **CRONOGRAMA**

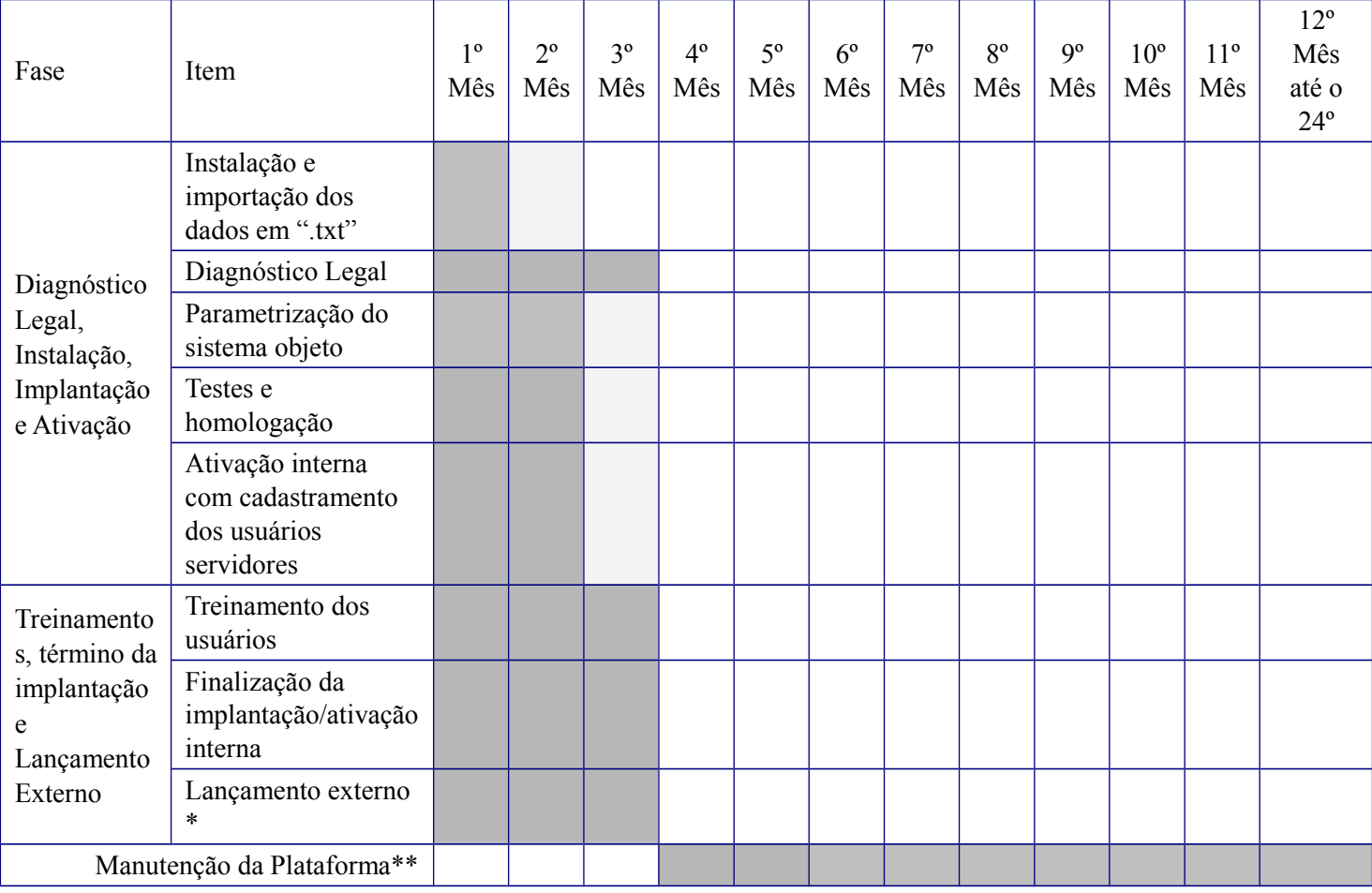

**\*** A DATA DO LANÇAMENTO EXTERNO SERÁ DEFINIDA PELA EQUIPE GESTORA AMBIENTAL DO ENTE PÚBLICO, PODENDO ALTERAR CONFORME SUA POLÍTICA DE TRABALHO.

**\*\*** A MANUTENÇÃO DA PLATAFORMA IRÁ INICIAR COM A FINALIZAÇÃO DA IMPLANTAÇÃO, PODENDO OCORRER ANTECIPAÇÃO, SE A IMPLANTAÇÃO FOR FINALIZADA DE FORMA ANTECIPADA.

**\*\*\* OS DADOS DO SISTEMA ANTERIOR DA CONTRATANTE SERÃO FORNECIDOS NA DATA DA ASSINATURA DO CONTRATO A EMPRESA VENCEDORA PARA IMPORTAÇÃO AO SISTEMA DA EMPRESA VENCEDORA DO CERTAME (OS DADOS SERÃO FORNECIDOS EM FORMATO .TXT).**

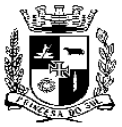

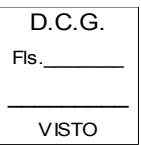

# **ESTADO DO RIO GRANDE DO SUL PREFEITURA MUNICIPAL DE PELOTAS S.M.F. - DEPARTAMENTO DE COMPRAS GOVERNAMENTAIS - 46/49**

# **ANEXO V**

# **MINUTA CONTRATO N°................./2020.**

Contrato Administrativo para a **PRESTAÇÃO DE SERVIÇO DE APERFEIÇOAMENTO E QUALIFICAÇÃO DO CADASTRO ÚNICO DA SAS**, que entre si celebram o MUNICÍPIO DE PELOTAS e a empresa ....................................

O **MUNICÍPIO DE PELOTAS**, pessoa jurídica de direito público interno, com Prefeitura na Praça Cel. Pedro Osório, nº 101, inscrito no CNPJ/MF sob n° 87.455.531/0001-57, neste ato representado pela Srª. Prefeita Municipal, **Paula Schild Mascarenhas**, brasileira, solteira, professora, inscrita no CPF/MF sob o nº 572.094.640-34, de ora em diante denominado simplesmente **CONTRATANTE** e a ............................., pessoa jurídica de direito privado, estabelecida na .............................nº ................. na cidade de Pelotas - RS, inscrita no CNPJ/MF sob nº ....................., neste ato representada pelo Sr. ............................................., inscrito no CPF/MF sob nº........................................, de ora em diante denominada simplesmente **CONTRATADA,** firmam o presente contrato para a **PRESTAÇÃO DE SERVIÇO DE APERFEIÇOAMENTO E QUALIFICAÇÃO DO CADASTRO ÚNICO DA SAS,** de acordo com o **Pregão nº 076//2020 – SQA** e o disposto na Lei Federal 8.666/93, observadas as alterações posteriores, a Lei Federal 10.520/2002, Lei Municipal nº 5.645/2009, do Decreto Municipal nº 5.064/2008, Decreto Federal nº 6.204/2007, Lei Complementar 123/2006 e 147/2014, Lei 11.488/2007 e demais legislações aplicáveis que regem a espécie, as quais as partes se sujeitam, mediante as cláusulas e condições a seguir descritas:

# **CLÁUSULA PRIMEIRA – DO OBJETO**

- 1.1 O objeto do presente contrato é a prestação de aperfeiçoamento e qualificação do cadastro único da SAS, conforme especificações contidas no Edital e no Anexo I – Termo de Referência.
- 1.1.1 Serviço de busca ativa, incluindo entrevista, coleta de dados e digitação dos cadastros do público-alvo dos programas sociais ofertados pelos Governos Estadual e Federal, residente nas áreas de abrangência dos CRAS para inserção no sistema de Cadastro Único e no PAIF
- 1.1.2 Cadastramento de novas famílias, atualização e digitação dos Cadastros Únicos já registrados no banco de dados do Governo Federal para inserção e permanência no Programa Bolsa Família, bem como para os demais programas sociais vinculados ao Cadastro Único.
- 1.1.3 Será realizada a abordagem dos usuários, utilizando técnicas de entrevista, visita domiciliar ou institucional ou ações coletivas para o preenchimento dos formulários e composição/confirmação dos dados.

# **CLÁUSULA SEGUNDA – DA EXECUÇÃO E DO PRAZO**

- 2.1 Os serviços deverão ser executados pelo período de 24 (vinte e quatro) meses, da assinatura do contrato, podendo ser prorrogado por igual período.
- **§ 1º** Não estando o objeto, de acordo com as especificações exigidas, a Secretaria não o aceitará e lavrará termo circunstanciado do fato, que deverá ser encaminhado à autoridade superior, sob pena de responsabilidade.
- **§ 2º -** A execução não exclui a responsabilidade da **CONTRATADA** pela perfeita execução do contrato (empenho), ficando a mesma obrigada a substituir, no todo ou em parte, o objeto do contrato, se a qualquer tempo se verificarem vícios, defeitos ou incorreções.

# **CLÁUSULA TERCEIRA – RESPONSABILIDADES E OBRIGAÇÕES DA CONTRATADA:**

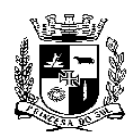

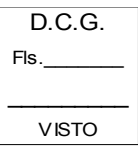

- **S.M.F. DEPARTAMENTO DE COMPRAS GOVERNAMENTAIS 47/49**
- a) A **CONTRATADA** deverá manter, durante a execução do contrato, as mesmas condições de habilitação;
- b) A **CONTRATADA** deverá executar o objeto licitado, no preço, prazo e forma estipulados na proposta;
- c) A **CONTRATADA** deverá executar o objeto de boa qualidade, dentro dos padrões exigidos no edital;
- d) A **CONTRATADA** deverá sujeitar-se a mais ampla e irrestrita fiscalização pela Secretaria Municipal de Qualidade Ambiental, prestando todos os esclarecimentos solicitados e atendendo as reclamações formuladas posteriormente;
- e) A **CONTRATADA** deverá cumprir as normas legais, regulamentares e administrativas aplicáveis à segurança, higiene e medicina do trabalho;
- f) A empresa **CONTRATADA** deverá pagar todos os tributos que incidam ou venham a incidir, direta ou indiretamente, sobre os serviços prestados, bem como todos os custos de deslocamentos, valetransporte, material de escritório, equipamentos, mão de obra, impostos e taxas, entre outras despesas necessárias à execução dos serviços;
- g) Como única empregadora e responsável pelo pessoal utilizado nos serviços, a **CONTRATADA** deverá promover seguro contra riscos de acidentes de trabalho e observar rigorosamente todas as prescrições relativas às leis trabalhistas e de previdência social ou correlatas, efetuando recolhimentos nos prazos estabelecidos de todos os encargos sociais e trabalhistas, além de efetuar o pagamento de todos os direitos decorrentes da rescisão dos contratos individuais de trabalho de seus empregados;
- h) A empresa **CONTRATADA** deverá comprometer-se a realizar os serviços, utilizando pessoal próprio, correndo por conta da mesma todos os encargos, tais como salário, INSS, PIS, FGTS, VALE TRANSPORTE e todo tipo de despesas necessárias para a realização dos serviços;
- i) A **CONTRATADA** deverá fornecer todo o material e/ou equipamentos necessários à execução dos servicos.

# **CLÁUSULA QUARTA – DO PREÇO**

dos serviços.

4.1 Estabelecem as partes o valor global de **R\$ xxxxx** (xxxxxxxxx) para o serviço contratado, para o período de 24(vinte e quatro) meses, de acordo com o previsto neste Contrato, no edital e seus anexos, bem como na proposta de preço da **CONTRATADA**. **Parágrafo Único:** Fica expressamente estabelecido que o preço acima referido inclui todos os custos diretos e indiretos, tais como: despesas diretas e indiretas, fretes, seguros em geral, impostos, taxas, encargos trabalhistas e previdenciários e demais despesas atinentes à execução

# **CLÁUSULA QUINTA – DO PAGAMENTO**

- 5.1 O pagamento da **CONTRATADA** será feito em moeda corrente nacional, baseados no formulário quantitativo de execução do contrato, após a emissão do empenho, mediante a Nota Fiscal/Fatura, em conta específica da contratada, dentro do cronograma fixado pela Secretaria Municipal da Fazenda deste Município.
- 5.2 Nenhum pagamento será efetuado ao proponente vencedor enquanto pendentes de liquidação quaisquer obrigações financeiras que lhe foram impostas, em virtude de penalidade ou inadimplência, sem que isso gere direito ao pleito de reajustamento de preços ou correção monetária.

# **CLÁUSULA SEXTA – DA DOTAÇÃO ORÇAMENTÁRIA**

6.1 As despesas decorrentes da presente licitação correrão por conta das dotações nº: 18.122.0002.2014.00 / 3.3.90.39.00.00 da Secretaria Municipal de Qualidade Ambiental.

# **CLÁUSULA SÉTIMA – DO ACOMPANHAMENTO E FISCALIZAÇÃO.**

7.1 A execução dos serviços será fiscalizado pela Secretaria Municipal de Qualidade Ambiental,

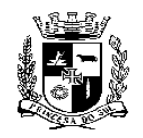

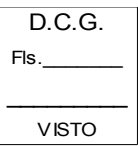

#### **ESTADO DO RIO GRANDE DO SUL PREFEITURA MUNICIPAL DE PELOTAS S.M.F. - DEPARTAMENTO DE COMPRAS GOVERNAMENTAIS - 48/49**

através do servidor Ítalo Miguel Vieira Costiel.

# **CLÁUSULA OITAVA – DAS PENALIDADES**

- 8.1 Sem prejuízo das demais sanções previstas na Lei n° 8.666/93 e suas alterações posteriores, da propositura da competente ação civil de ressarcimento do município dos prejuízos decorrentes da inadimplência contratual, a **CONTRATADA** ficará sujeita às seguintes penalidades:
	- a) Multa de 2% (dois por cento) sobre o valor da Fatura ou Nota Fiscal do respectivo fornecimento, no caso de atraso ou negligência no cumprimento das obrigações contratuais;
	- b) Suspensão do direito de licitar num prazo de até 02 (dois) anos, dependendo da gravidade da falta;
	- c) Declaração de inidoneidade para licitar e contratar nos casos de falta grave, com anotação no registro cadastral; e

**Parágrafo Único:** Para efeito da aplicação das sanções previstas nesta cláusula, fica estabelecido o direito ao contraditório e a ampla defesa, nos termos do que dispõe o artigo 87 da lei nº 8.666/93.

# **CLÁUSULA NONA – DA RESCISÃO**

- a) O contrato será rescindido de pleno direito, independente de notificação ou interpelação judicial ou extrajudicial, sem qualquer espécie de indenização à **CONTRATADA**, nos casos previstos no Edital e neste contrato de aquisição de bens.
- b) A rescisão unilateral nos termos do item anterior, ocorrerá conforme Artigo 78 e seus incisos da Lei nº 8.666/93:
- b.1) Pelo não cumprimento de cláusulas contratuais, especificações, projetos ou prazos;
- b.2) Pelo cumprimento irregular de cláusulas contratuais, especificações, projetos e prazos;
- b.3) Pela lentidão do seu cumprimento, levando a **CONTRATANTE** a comprovar a impossibilidade da conclusão do serviço ou do fornecimento, nos prazos estipulados;
- b.4) Pelo atraso injustificado no início do fornecimento;
- b.5) Pela paralisação do fornecimento, sem justa causa e prévia comunicação à **CONTRATANTE**;
- b.6) Pela sub contratação total ou parcial do seu objeto, a associação da **CONTRATADA** com outrem, a cessão ou transferência, total ou parcial, bem como a fusão, cisão ou incorporação, não admitidas no Edital e no contrato;
- b.7) Pelo desatendimento das determinações regulares da autoridade designada para acompanhar e fiscalizar a sua execução, assim como as de seus superiores;
- b.8) Pelo cometimento reiterado de faltas na sua execução, anotadas na forma do § 1º do Artigo 67 da Lei 8.666/93;
- b.9) Pela decretação de falência ou a instauração de insolvência civil;
- b.10) Pela dissolução ou extinção da sociedade ou o falecimento da **CONTRATADA**;
- b.11) Pelas razões de interesse público, de alta relevância e amplo conhecimento, justificadas e determinadas pela máxima autoridade da esfera administrativa a que está subordinada a **CONTRATANTE** e exaradas no Processo Administrativo a que se refere o contrato;
- b.12) Pela ocorrência de caso fortuito ou de força maior, regularmente comprovada, impeditiva da execução do contrato.
- c) A inexecução total ou parcial do contrato por culpa da **CONTRATADA** enseja sua rescisão, com as consequências contratuais previstas em Lei de acordo com os artigos 77, 78 e 79 da Lei n° 8.666/93 e suas alterações posteriores;
- d) Caso a **CONTRATANTE** não se utilize da prerrogativa de rescindir o contrato, a seu exclusivo critério, poderá suspender a sua execução e/ou sustar o pagamento do valor dos produtos, até que a

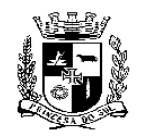

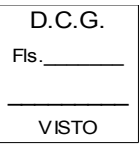

# **S.M.F. - DEPARTAMENTO DE COMPRAS GOVERNAMENTAIS - 49/49**

**CONTRATADA** cumpra integralmente a condição contratual infringida.

# **CLÁUSULA DÉCIMA – DOS RECURSOS ADMINISTRATIVOS**

10.1 Da penalidade aplicada caberá recurso, à autoridade superior àquela que aplicou a sanção, no prazo de 05 (cinco) dias úteis da notificação, ficando a mesma suspensa até o julgamento do pleito.

# **CLÁUSULA DÉCIMA PRIMEIRA – DAS ALTERAÇÕES**

11.1 Este contrato poderá ser alterado, nos casos previstos pelo disposto no artigo 65 da Lei Federal n° 8.666/93 e suas alterações posteriores, sempre através de Termo Aditivo, numerado em ordem crescente.

# **CLÁUSULA DÉCIMA SEGUNDA – DA VIGÊNCIA**

12.1 O presente contrato terá vigência de 06 (seis) meses, podendo ser prorrogado mediante Termo Aditivo, de acordo com a legislação vigente e o disposto na Cláusula Décima Primeira deste instrumento.

# **CLÁUSULA DÉCIMA TERCEIRA – DA VINCULAÇÃO AO EDITAL**

13.1 O presente contrato vincula-se às condições do Edital do Pregão e à proposta da **CONTRATADA.**

# **CLÁUSULA DÉCIMA QUARTA – DA LEGISLAÇÃO APLICÁVEL**

14.1 Aplica-se à execução deste contrato, e a casos omissos, o disposto na Lei Federal 8.666/93, observadas as alterações posteriores, a Lei Federal 10.520/2002, Lei Municipal nº 5.645/2009, do Decreto Municipal nº 5.064/2008, Decreto Federal nº 6.204/2007, Lei Complementar 123/2006 e 147/2014, Lei 11.488/2007.

# **CLÁUSULA DÉCIMA QUINTA – DA COMPATIBILIZAÇÃO**

15.1 Obriga-se a **CONTRATADA** a manter, durante toda execução do contrato, em compatibilidade com as obrigações por ela assumidas, todas as condições de habilitação e qualificação exigidas na Licitação.

# **CLÁUSULA DÉCIMA SEXTA – DO FORO**

16.1 As partes elegem o Foro de Pelotas, abrindo mão de qualquer outro, por mais privilegiado que seja, como sendo o único e competente para dirimir as dúvidas decorrentes do presente contrato.

E por estarem justos e contratados, firmam o presente instrumento em 03 (três) vias de igual teor e forma, na presença de 02 (duas) testemunhas, para que se produzam seus jurídicos efeitos.

Pelotas, ........de ............. de 2020.

PAULA SCHILD MASCARENHAS PREFEITA MUNICIPAL **CONTRATANTE**

# **CONTRATADA**

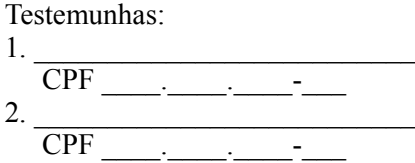

Visto: **Procuradoria Geral do Município**